# Gy Mill ASILIC

## Informationsabend

zur Neueinschreibung für das Schuljahr 2024/2025

[www.gymnasium-ergolding.de](http://www.free-powerpoint-templates-design.com/)

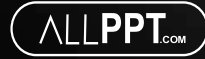

## **Technische Hinweise**

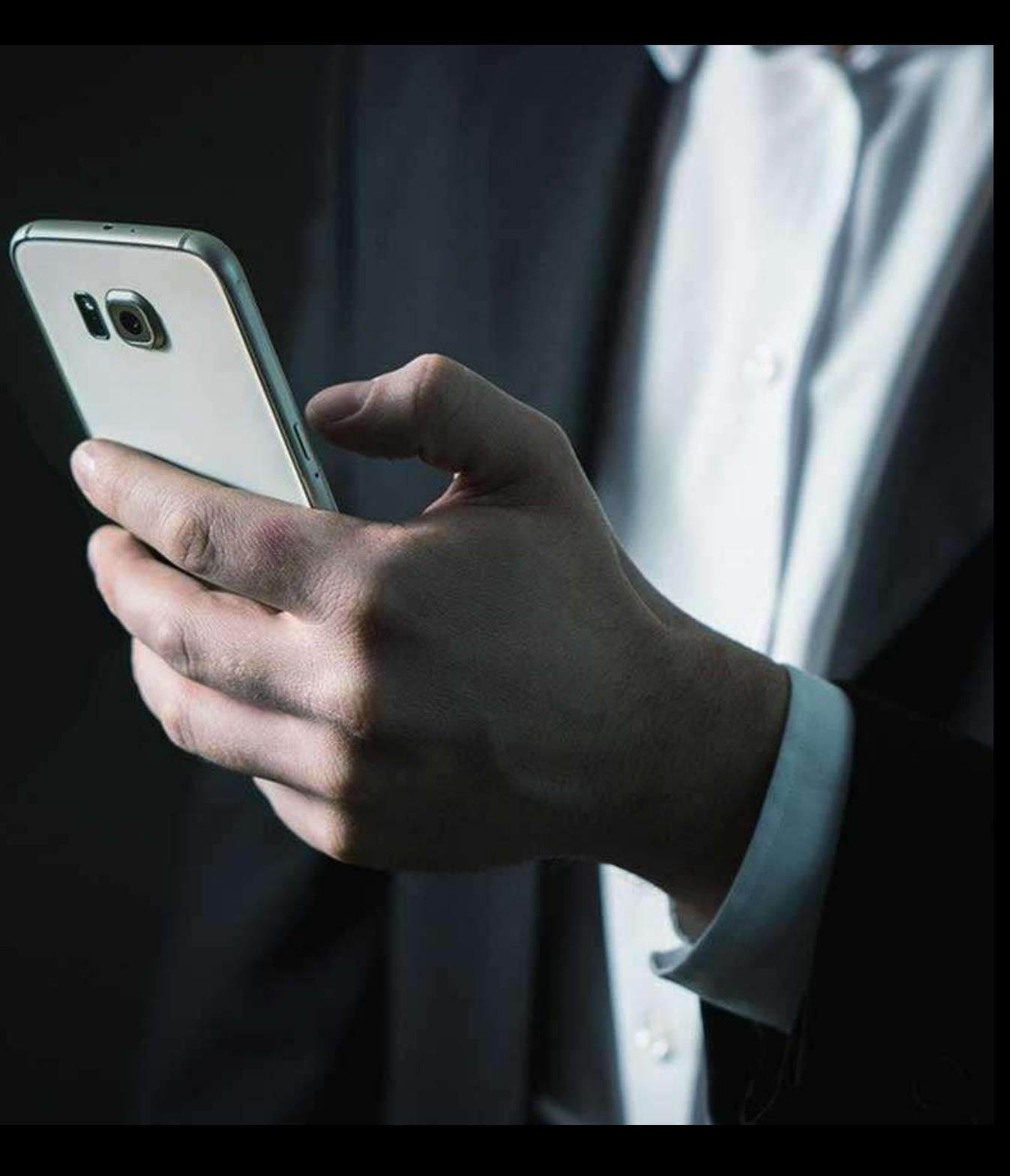

# Der heutige Abend

### **Das Gymnasium**

Fächer, Ausbildungsrichtungen

### **Ergolding**

Gebäude, Wahlunterrichte, Schulleben, Ganztagsschule, Tableteinsatz, Besonderheiten

### **freut sich**

Schulleitung, Verwaltung , Lehrkräfte, Beratungskräfte, Team der Ganztagsschule

### **auf dich/Sie !**

Termine, Anmeldeverfahren, Fragen

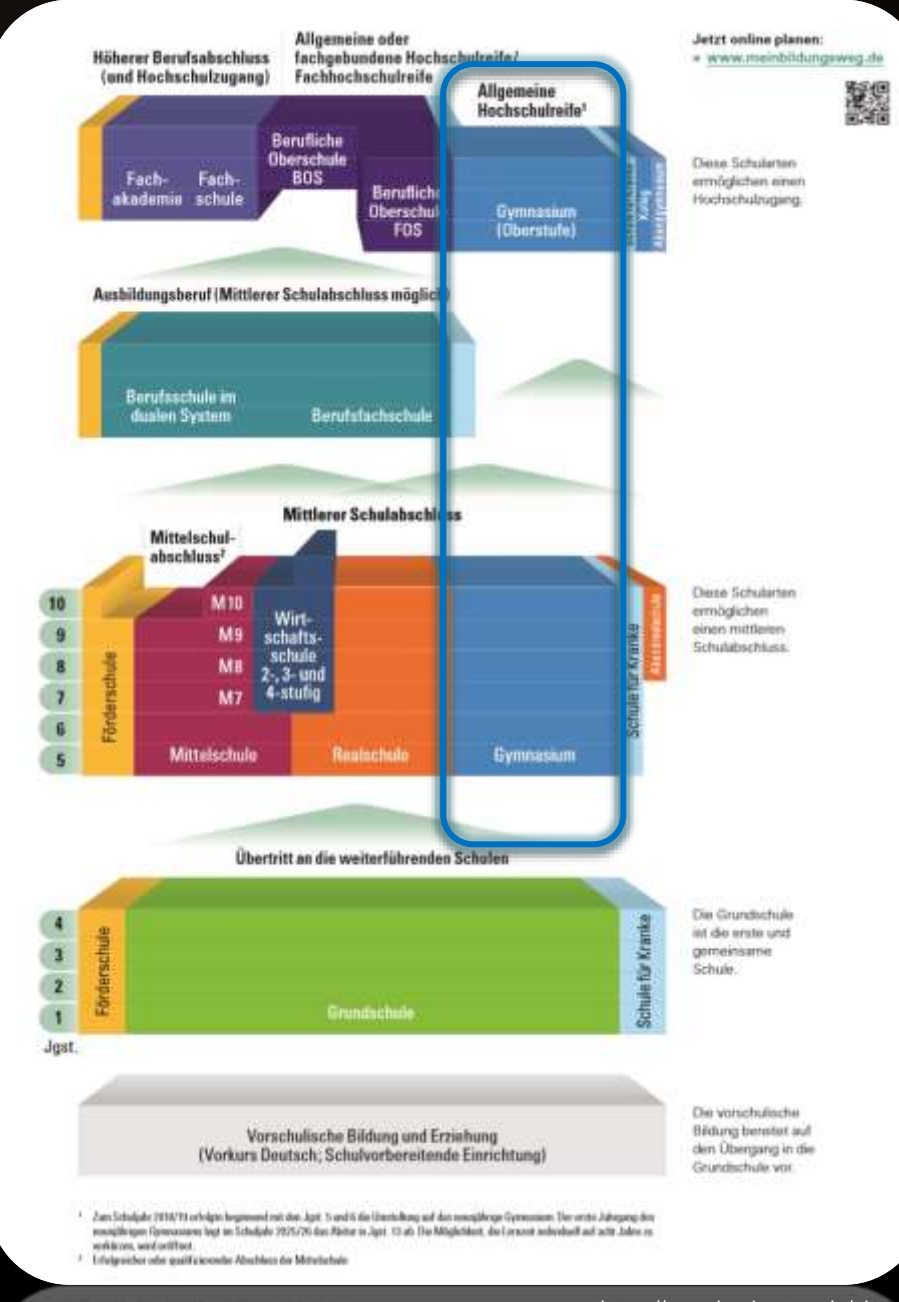

<https://www.km.bayern.de/eltern/schularten.html>

# Das Gymnasium

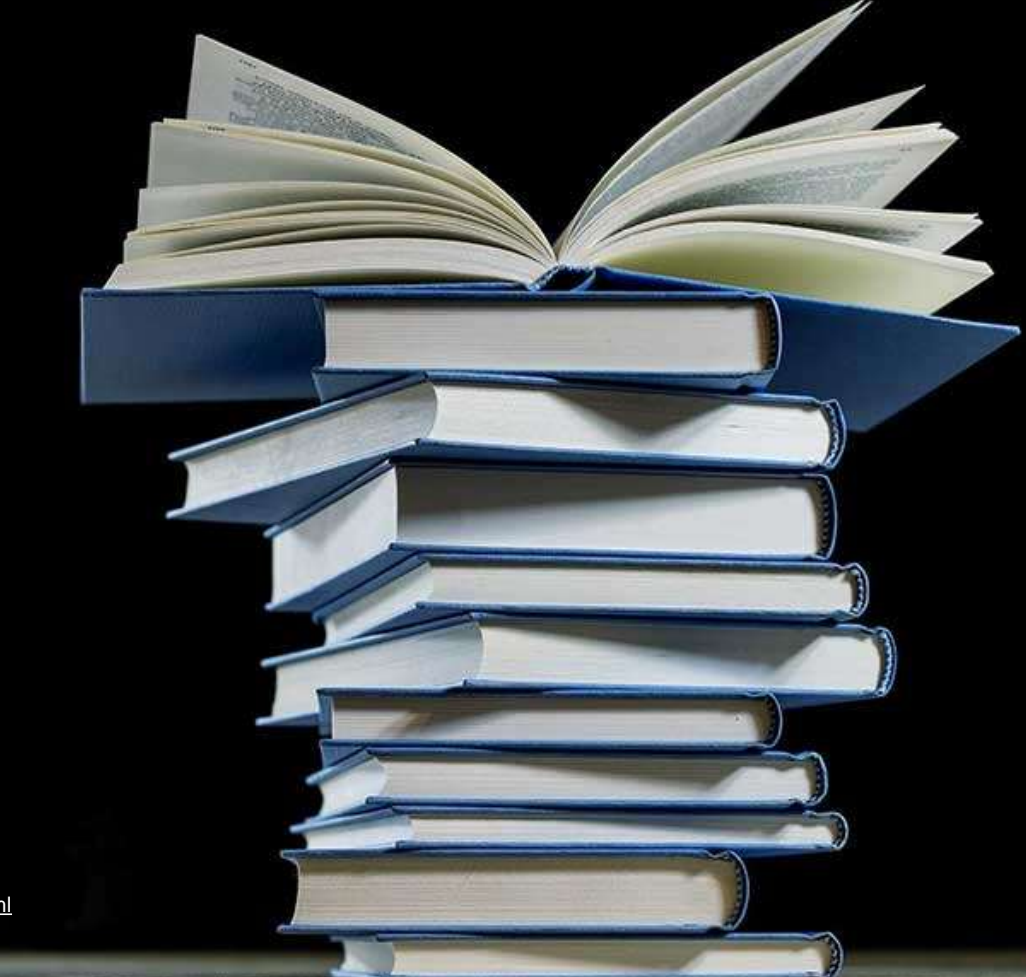

### Beispielstundenplan

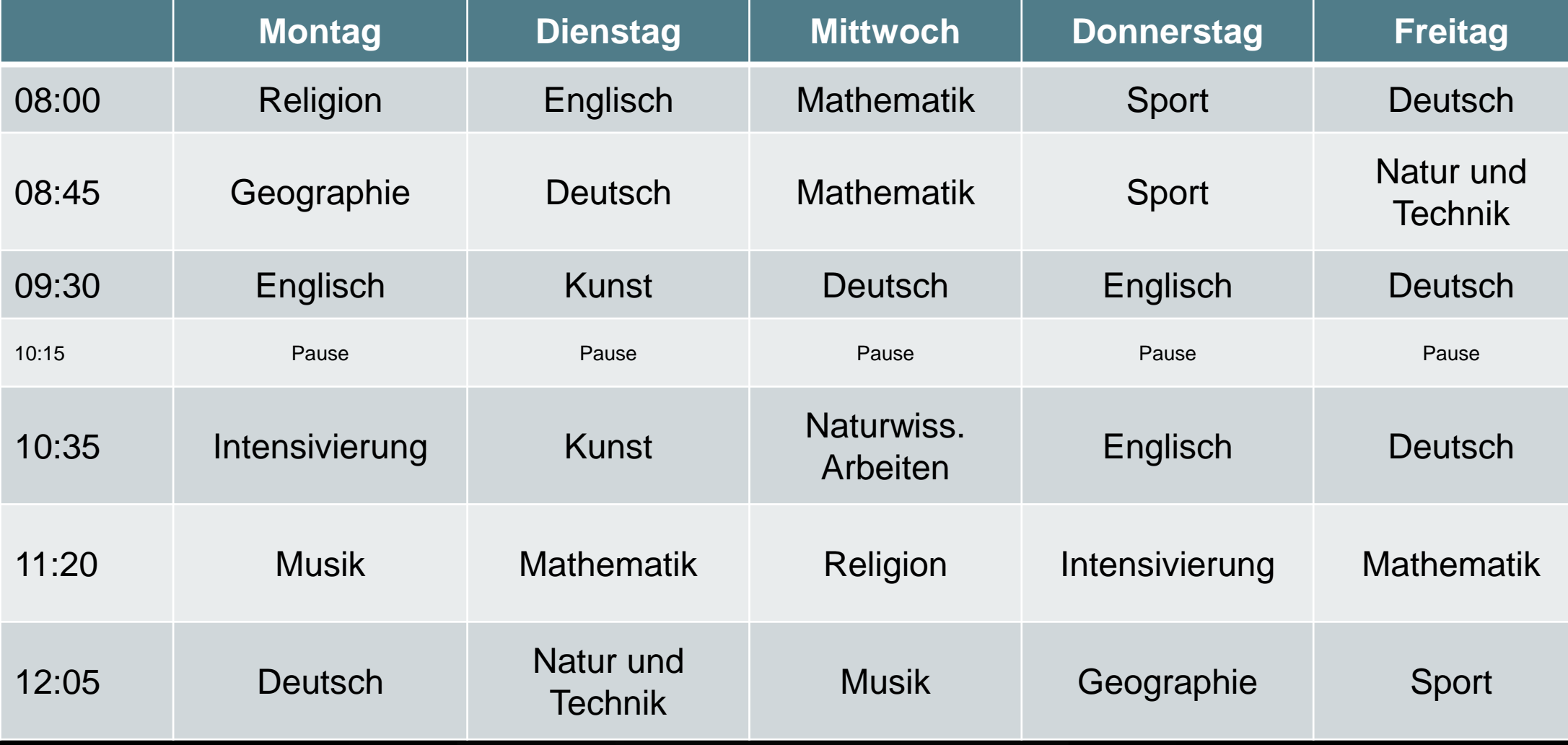

#### "Kernfächer":

Mathematik, Deutsch, Englisch

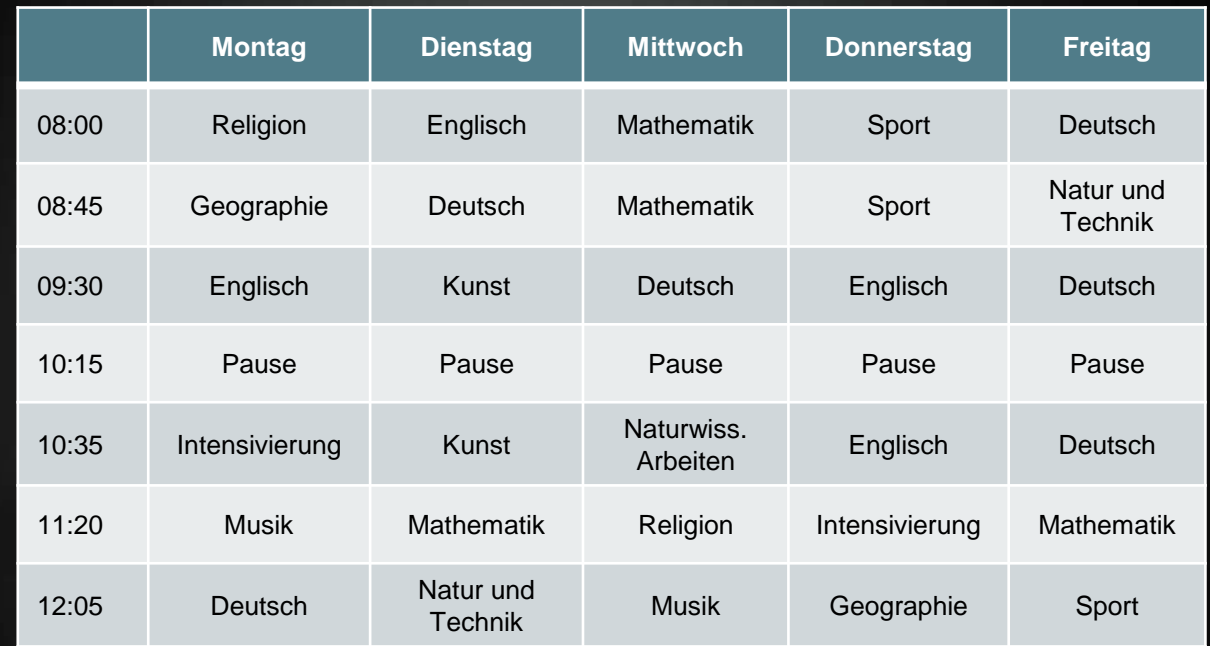

"Nebenfächer": Religion, Geographie, Natur und Technik, Musik, Kunst, Sport

#### Geteilte Klassen,

#### Fachlehrkräfte,

Üben,

#### Vertiefen,

Wiederholen

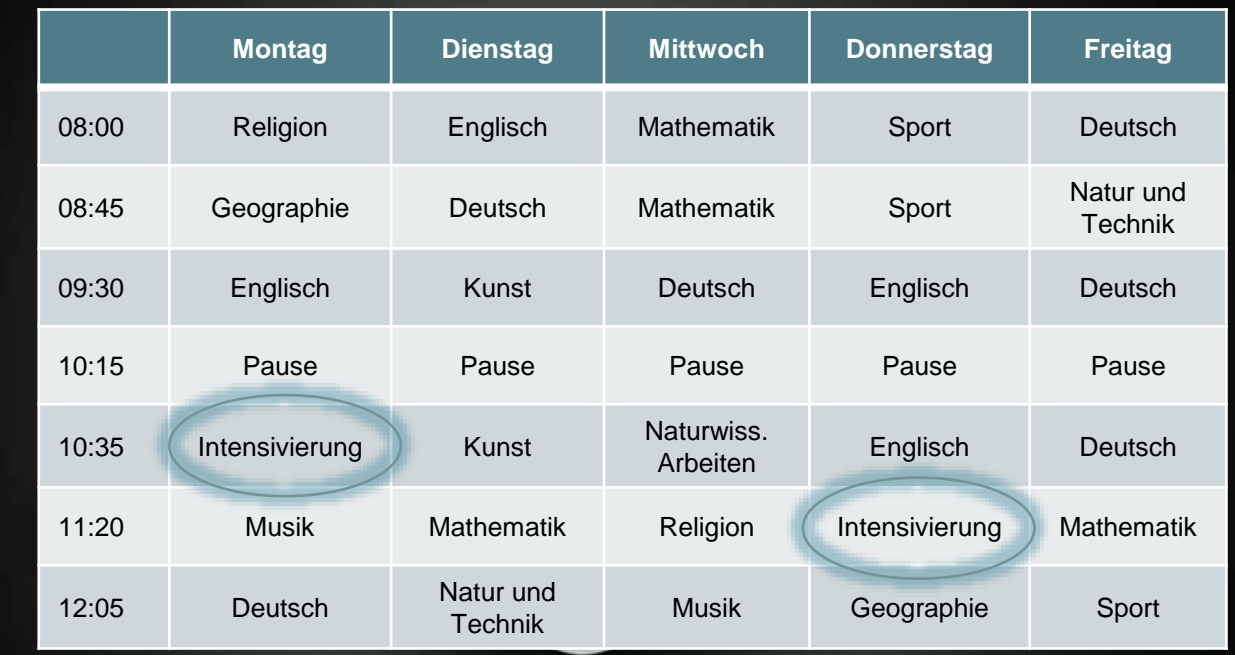

### Intensivierungsstunden

#### Natur und Technik: Biologie

Naturwissenschaftliches Arbeiten: Experimente in geteilter Klasse

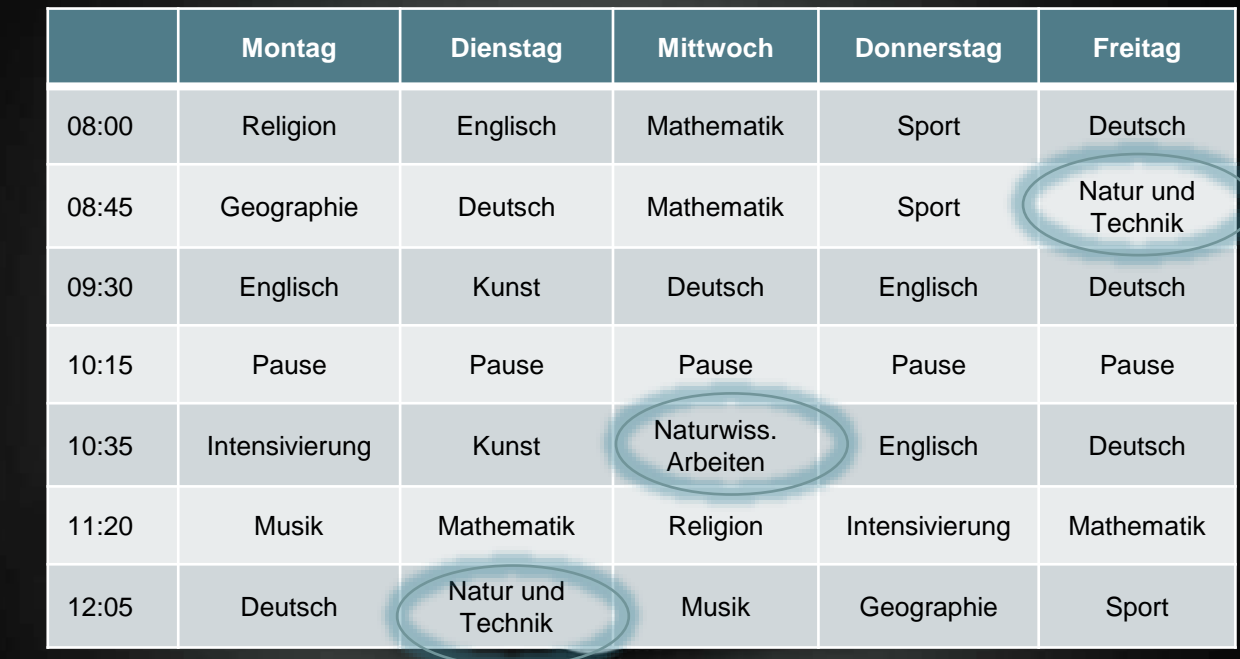

**Natur und** Technik

### Ausblick

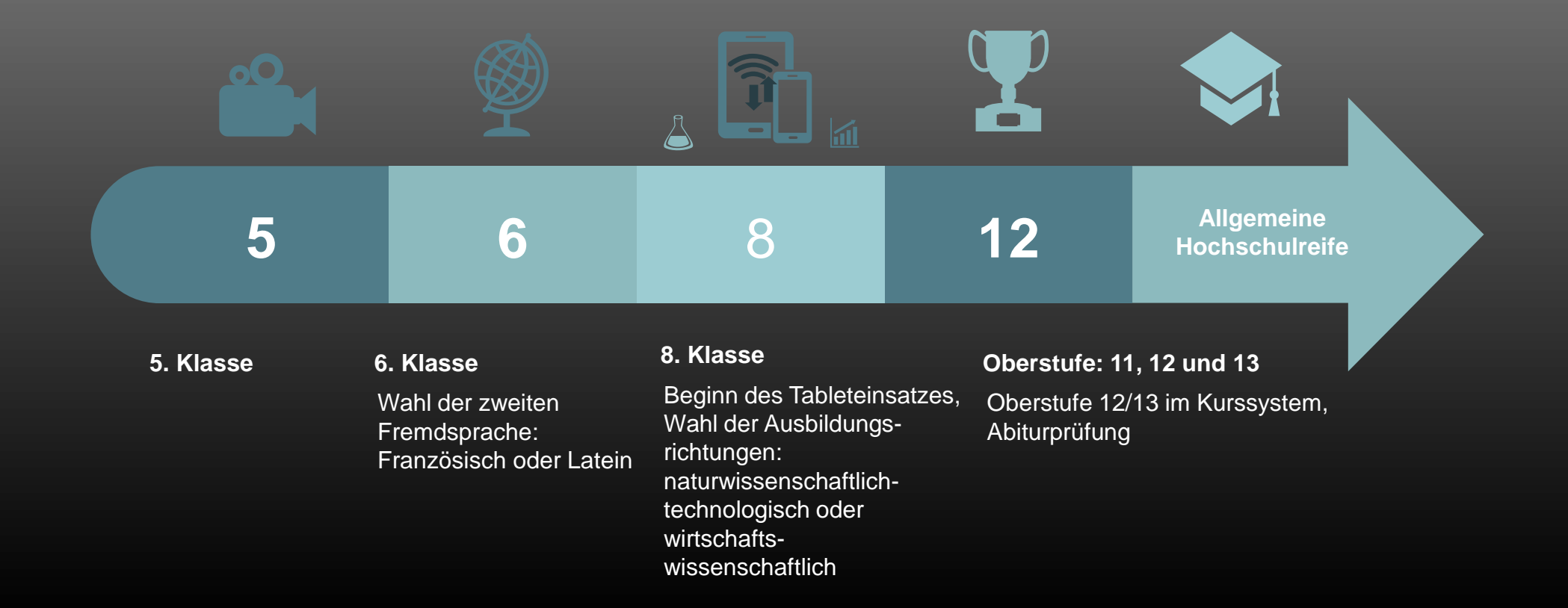

## Klassenbildungen

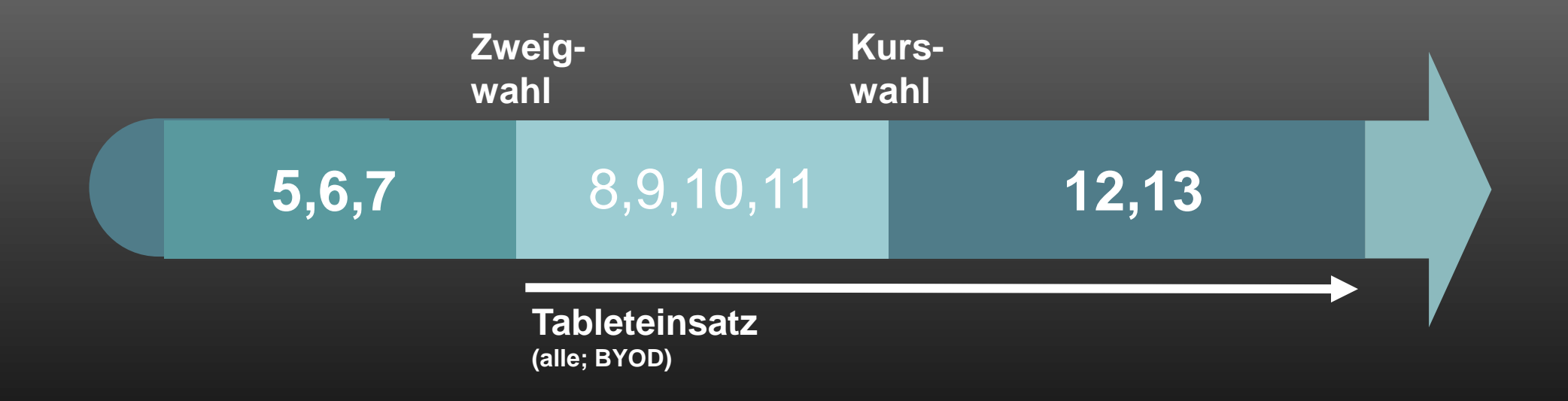

# Gy Mins IIII

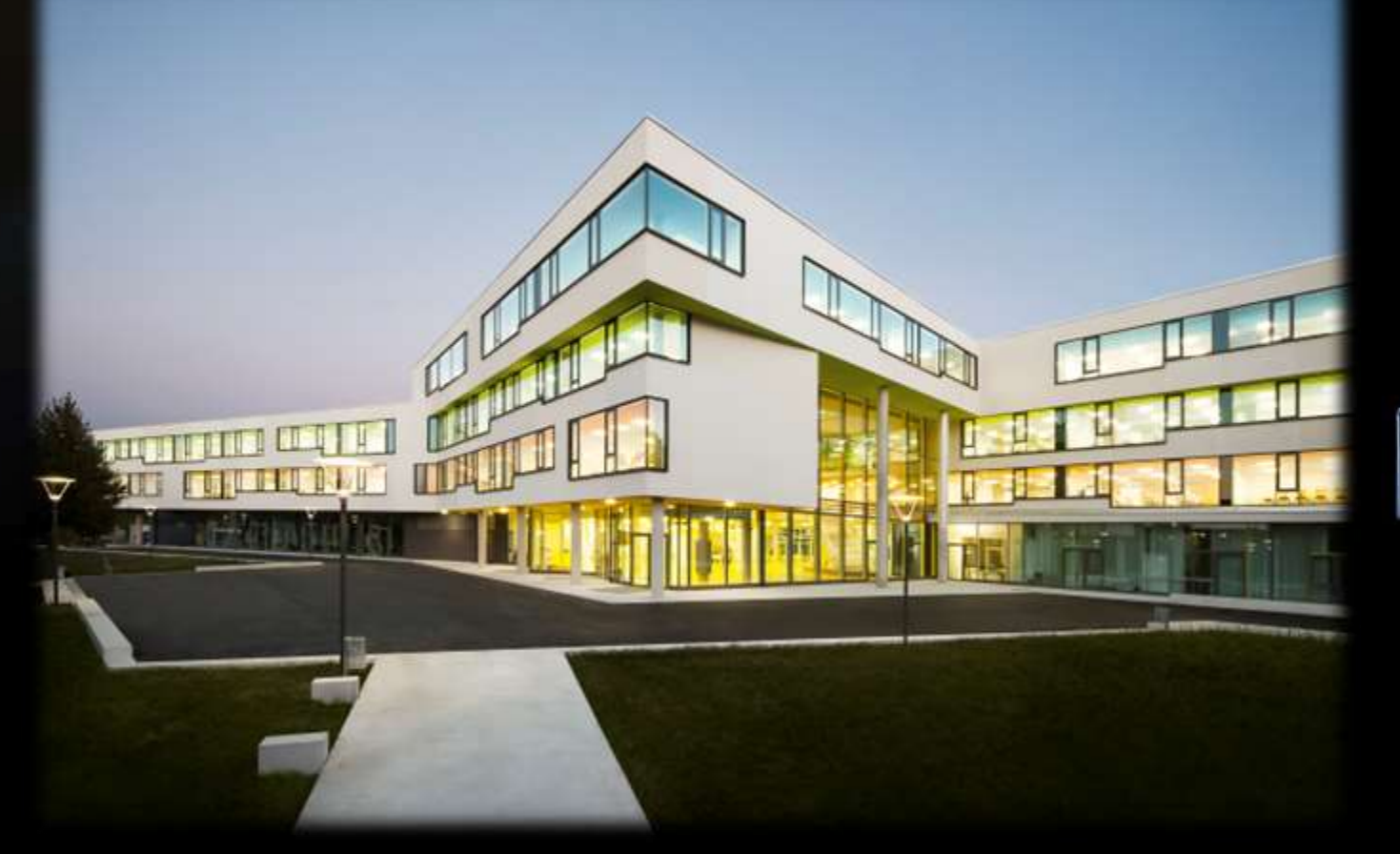

Foto: David Matthiessen

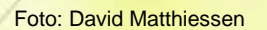

**INCO** 

A

I

i

**HAIRRITH** 

**DE** 

11

Hummmm

Foto: David Matthiessen

**Gymnast** 

ķо

 $\frac{1}{2}$ 

ý.

W

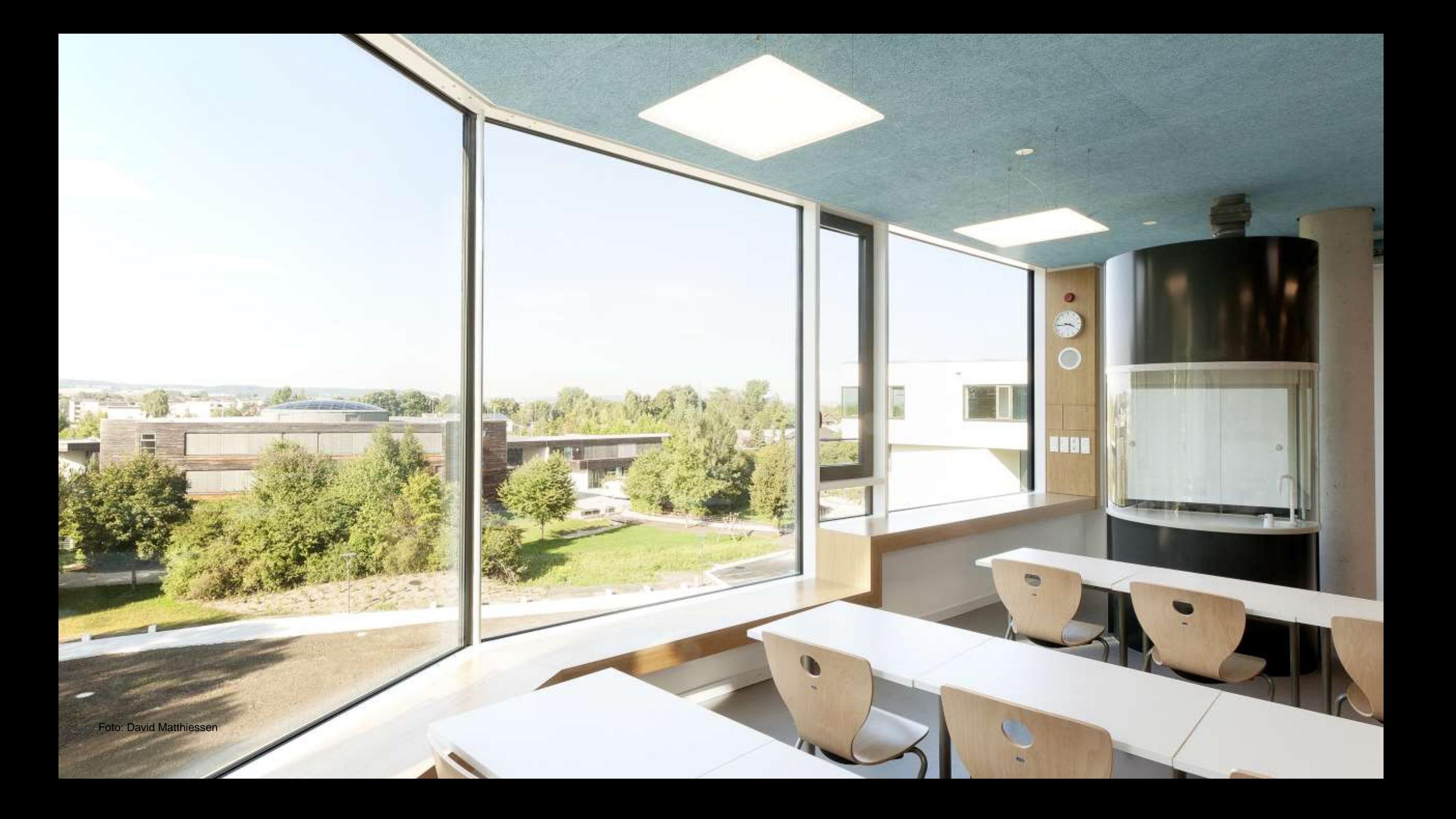

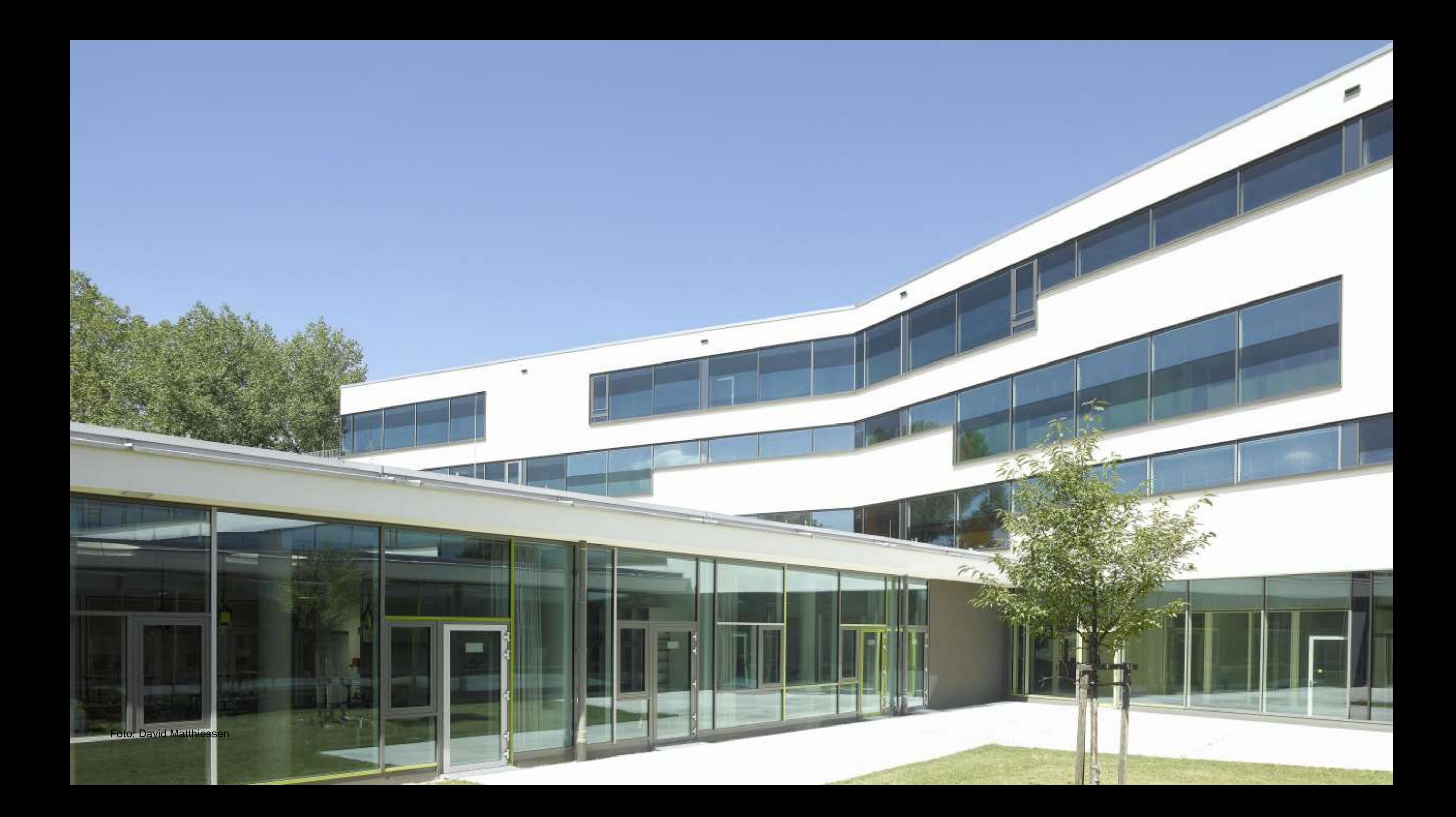

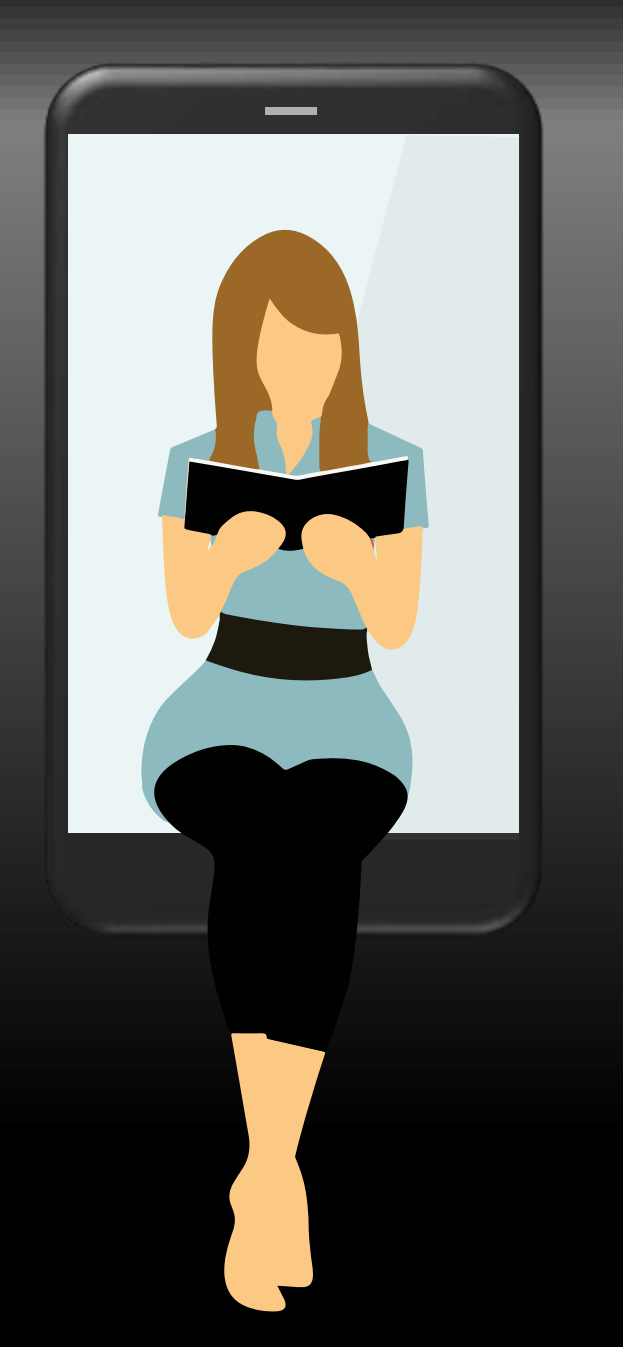

## Wahlunterrichte

Das sind unsere Angebote (Einrichtung kann jährlich leicht variieren)

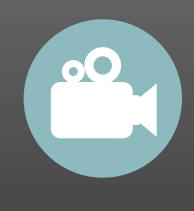

**Theater DELF**

**Schülerfirma**

**Schulsanitäter**

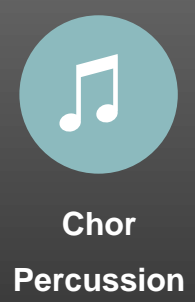

**BigBand**

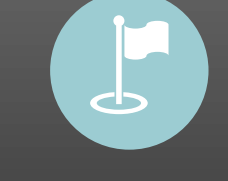

**Fußball Badminton, Basketball Tennis, Rope Skipping Turnen**

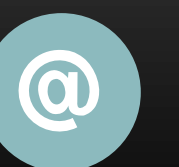

**Forscher Robotik Programmieren**

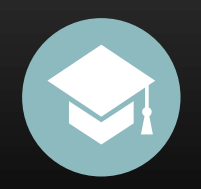

**Förderung**

Zahlreiche verschiedene Förderkurse, - zur Unterstützung und zur Begabungsförderung

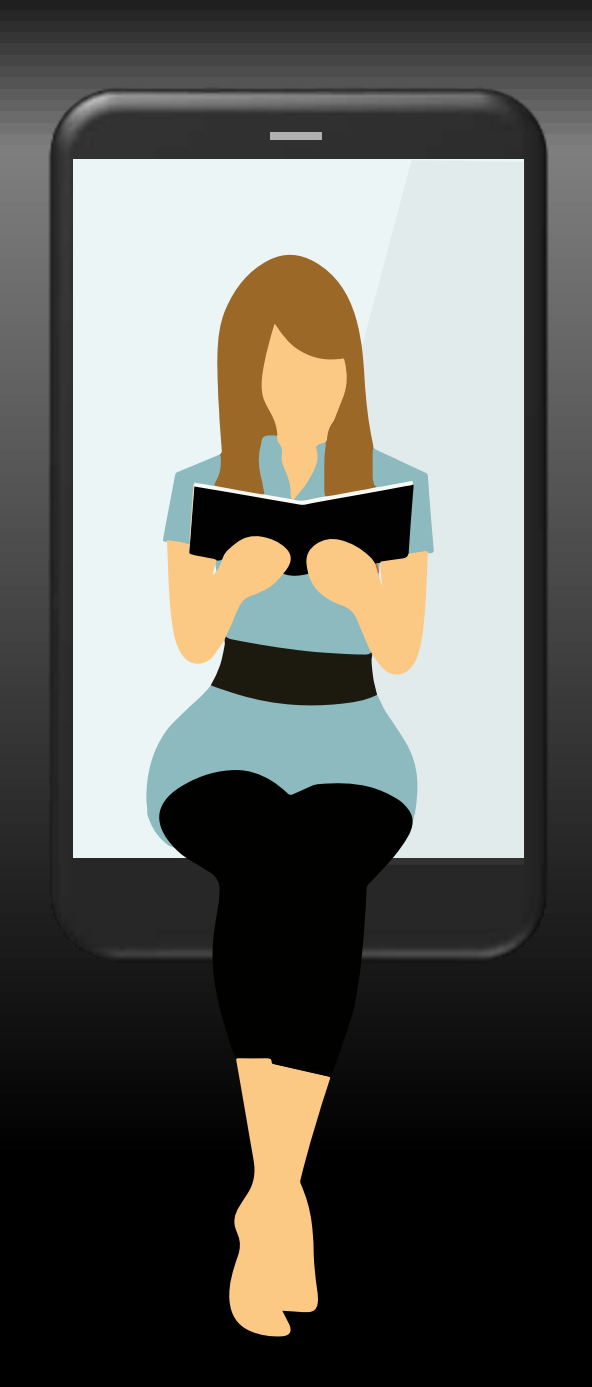

### Wahlunterrichte

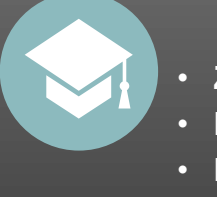

**Gezielte Begabtenförderung**

- **Zusätzliche Exkursionen**
- **Ferienseminare**
- **Frühstudium**

#### **Sprachbegleitung**

- **Gezielte Förderung in Deutsch**
- **unterschiedliche inhaltliche Schwerpunkte**
- **Jahrgangsstufen 5 - 7**

#### **Abiturvorbereitung**

- **"Fit fürs Abitur" im Fach Deutsch**
- **"Fit fürs Abitur" im Fach Mathematik**

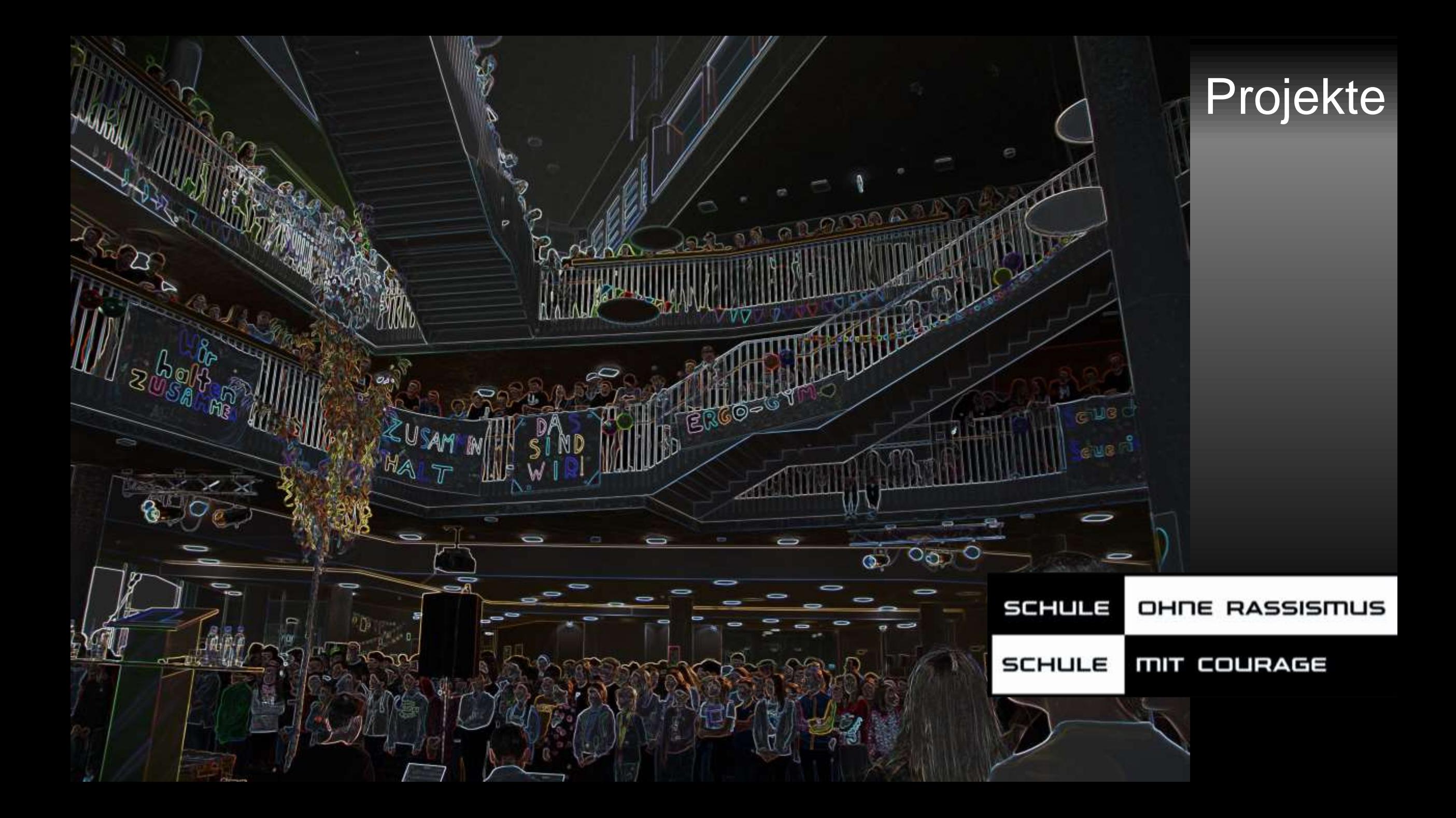

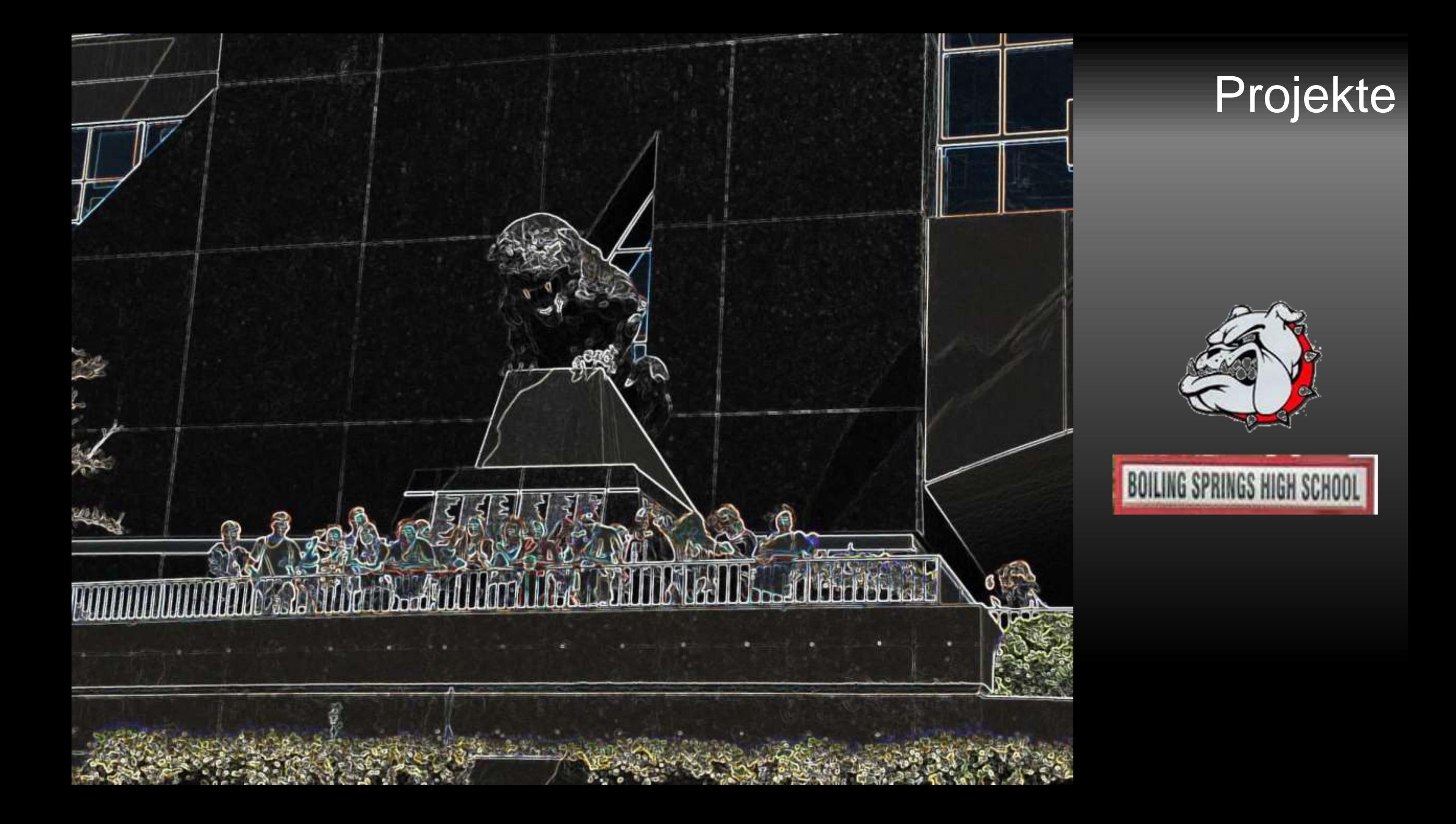

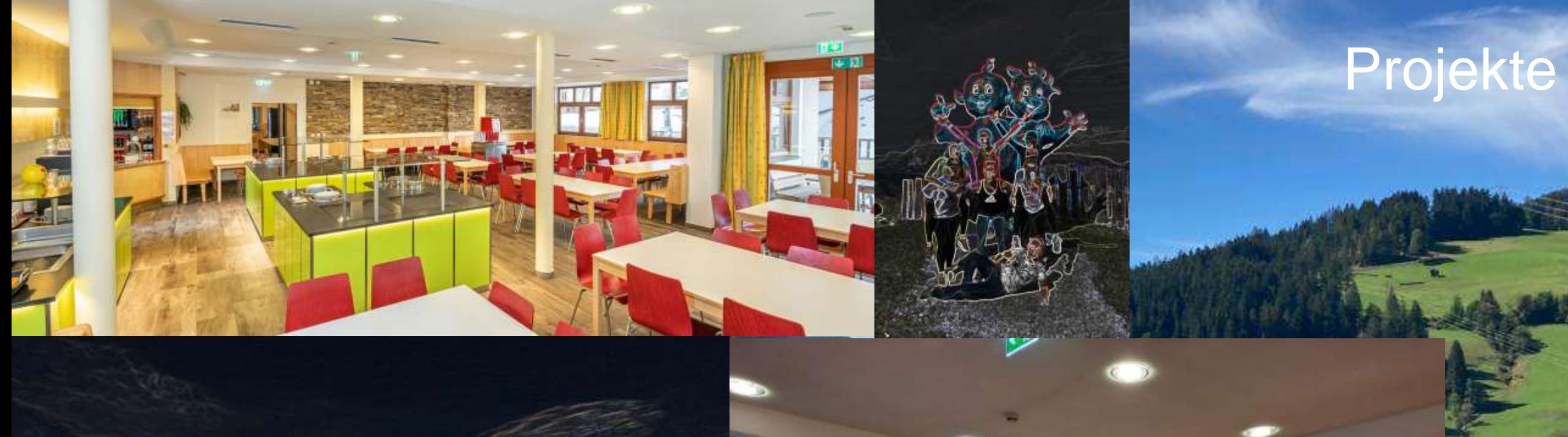

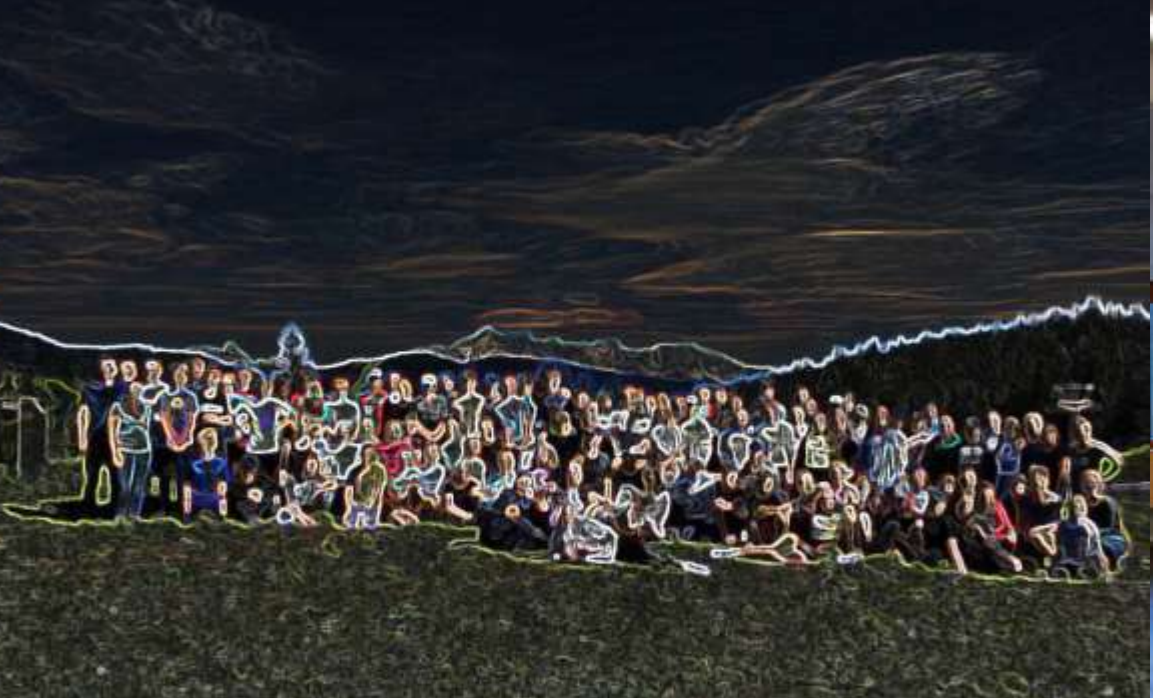

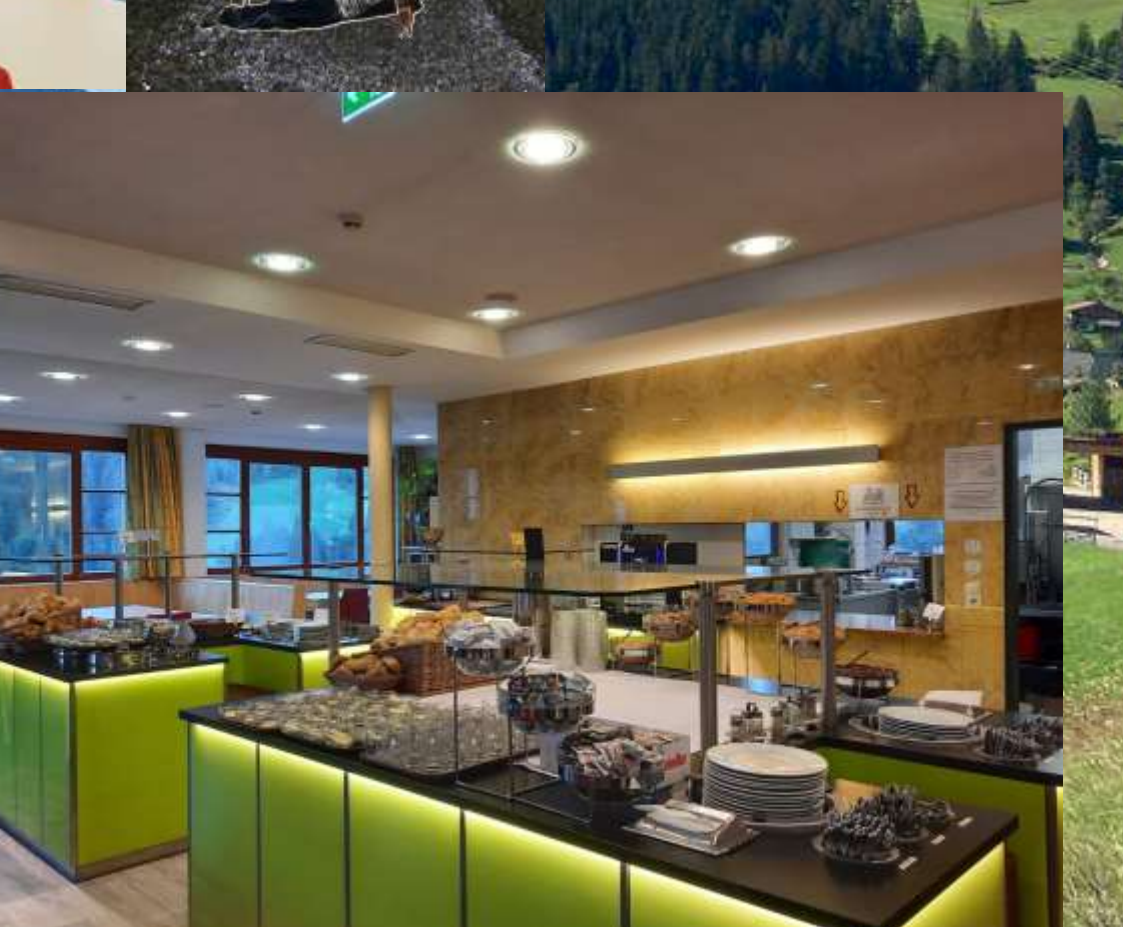

### Besonderheiten

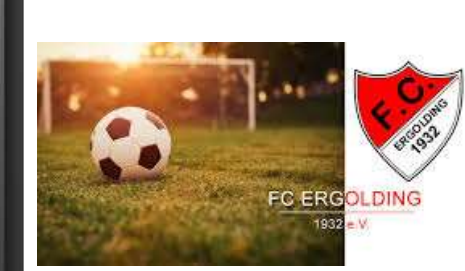

 $\overline{\phantom{a}}$ 

Stützpunktschule Fußball

Sportarbeitsgemeinschaft FC Ergolding

AUSBILDUNGSSCHULE **DFB-JUNIOR-COACH COMMERZBANK** 

Junior-Coach-

**Schule** 

des

Bayerischen

**Fußballbundes** 

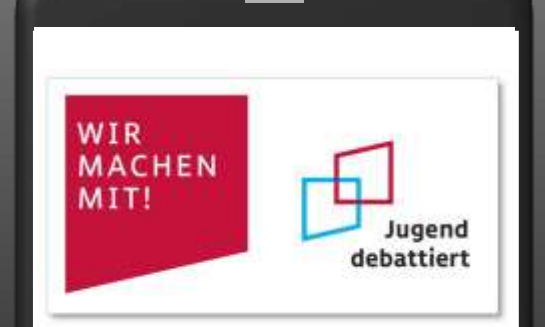

Projektschule "Jugend debattiert" Systeme in

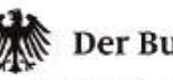

Der Bundesprasi

Schirmherrschaft des Bundespräsidenten

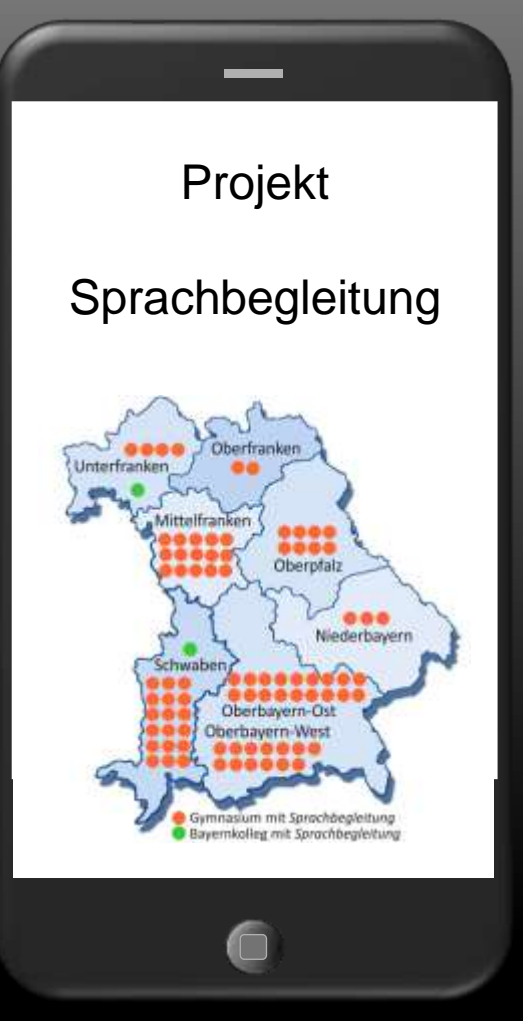

### Besonderheiten

PARTNERSCHULE Verbraucherbildung Bayern

**Partnerschule** Verbraucherbildung

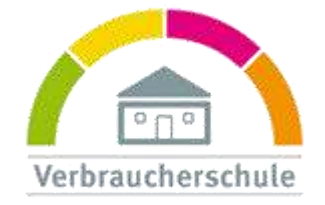

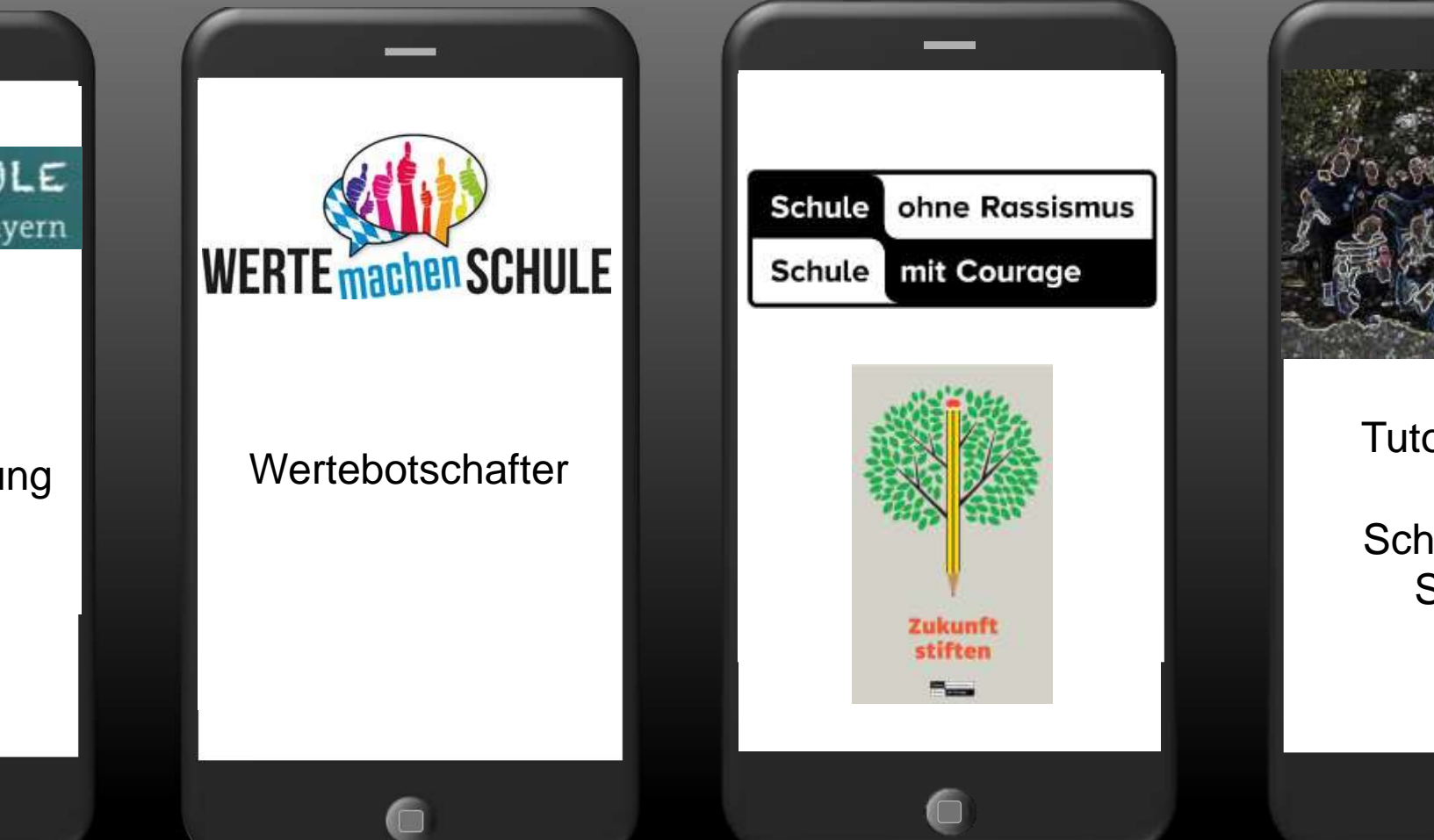

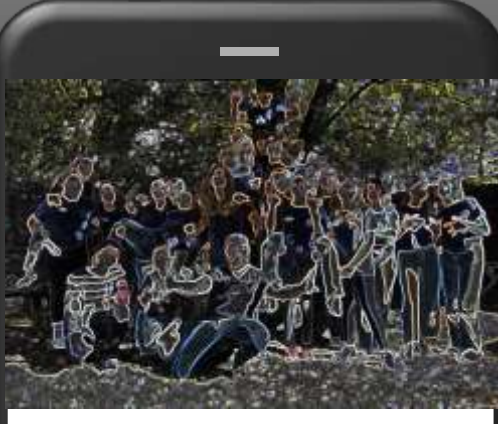

I UIUI <del>C</del>HE SERVERSU Tutoren/-innen

.<br>"Private all **Handi Hellen** Schüler helfen **Schülern** 

SMV

### Besonderheiten

EUROPEAN YOUTH PARLIAMENT

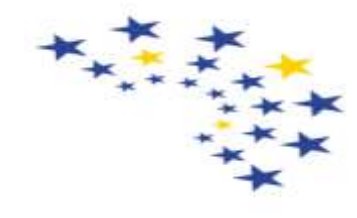

#### Europäisches Jugendparlament

Schirmherr u.a. Wolfgang Schäuble, Präsident des Deutschen Bundestages

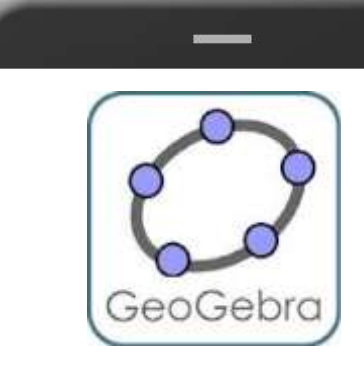

Dynamic Mathematicsfor Everyone

**Schulversuch** "Computeralgebrasysteme in Prüfungen"

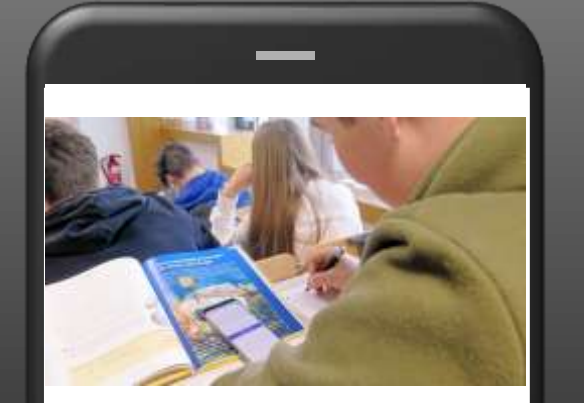

Schulversuch "Private Handynutzung"

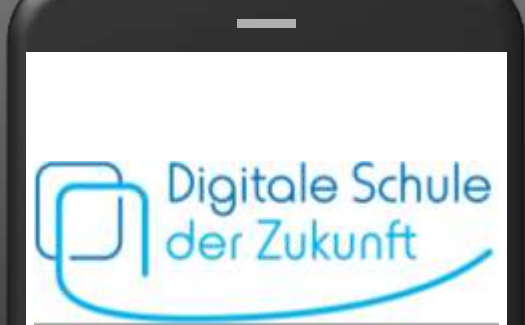

Ankerschule im **Schulversuch** "Digitale Schule der Zukunft"

# Bildungsnetzwerk Ergolding

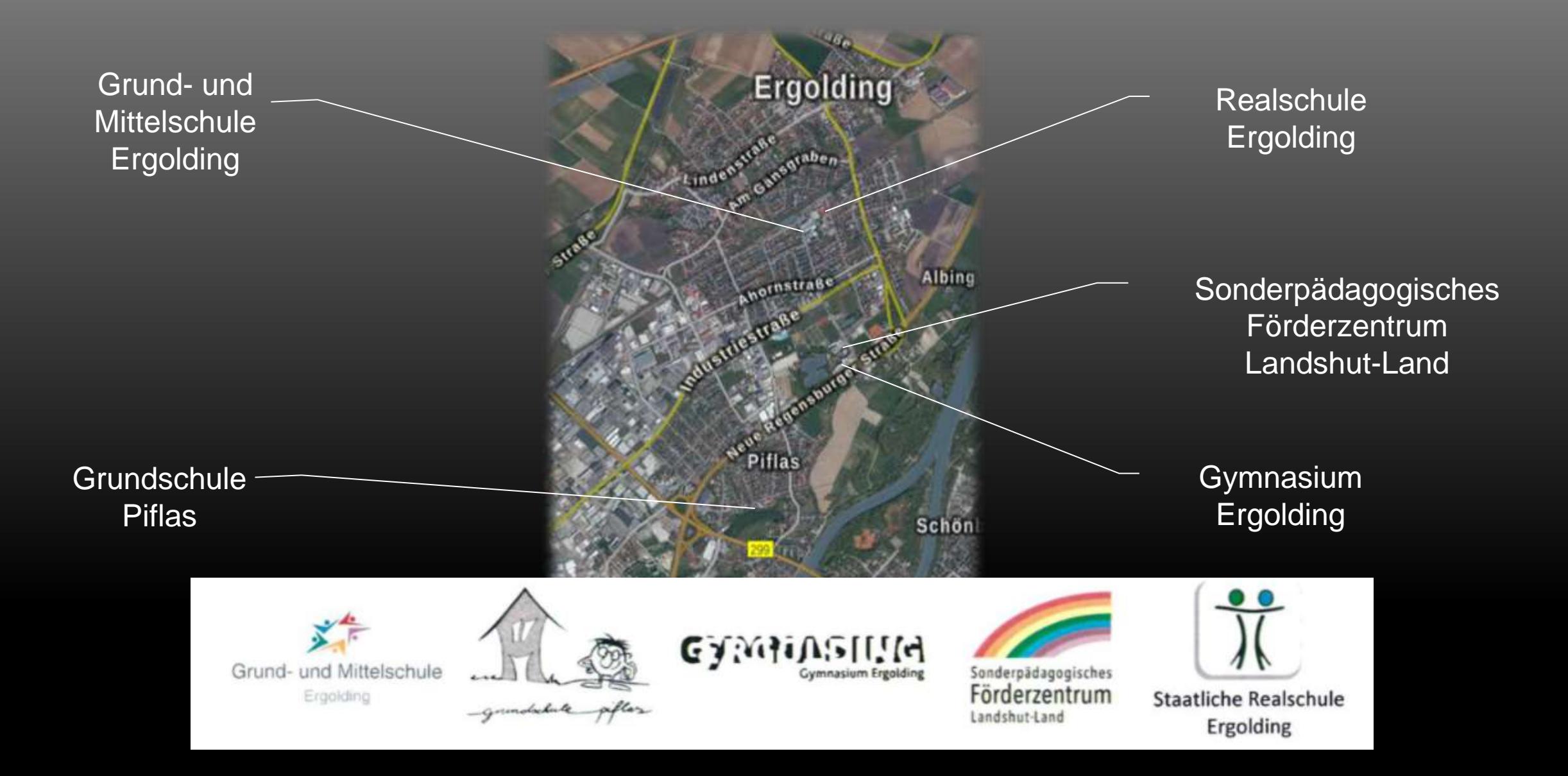

### **Tableteinsatz**

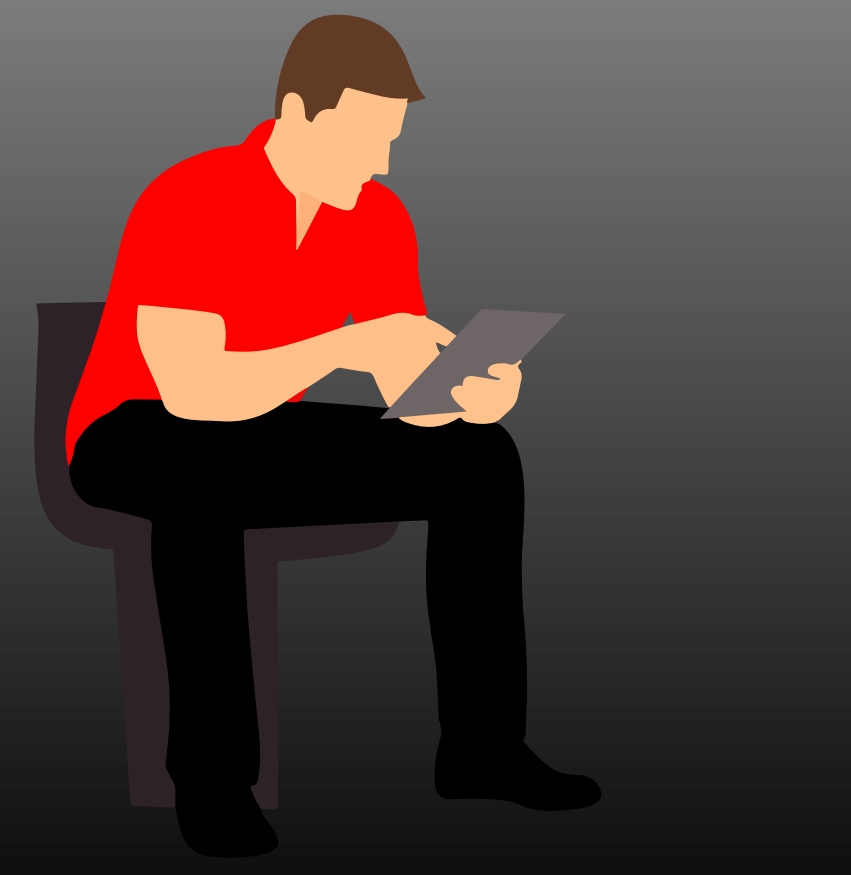

Ab der Jgst. 8 wird in Tabletklassen unterrichtet. Die Hardware dazu muss von den Eltern angeschafft werden. Für Härtefälle können Lösungen gefunden werden. Die Infrastruktur seitens der Schule steht zur Verfügung.

sinnvolle Nutzung moderner Technologie in allen Fächern

#### ∰ Kulturtechnik für Alltag und Berufsleben

- Erlernen zentraler Fertigkeiten wie Umgangs mit Daten, Sicherheit im Netz, produktive Nutzung von **Software**
- Office365 für alle Schülerinnen und Schüler
- $(\blacktriangleright)$ Problemloser Online-Unterricht
- Verzahnung von digitalen Werkzeugen mit  $\blacksquare$ bewährten Unterrichtsformen (bereits vor Zeiten der Pandemie – und nachher ebenso)

### **Tableteinsatz**

Ab der Jgst. 8 wird in Tabletklassen unterrichtet. Die Hardware dazu muss von den Eltern angeschaft werden. Für den Eltern angeschaft werden. Für Härtefällen werden. Für Härtefällen können Lösungen gefunden werden. Die Infrastruktur seitens

**Production** 

Verzahnung von digitalen Werkzeugen mit bewährten Unterrichtsformen (bereits vor Zeiten der Pandemie – und nachher ebenso)

Office365 für alle Schülerinnen und Schüler

sinnvolle Nutzung moderner Technologie in allen

Erlernen zentraler Fertigkeiten wie Umgangs mit

Daten, Sicherheit im Netz, produktive Nutzung von

 $\sim$ 

 $\overline{\phantom{a}}$  Software

der Schule steht zur Verfügung.

Quelle: https://www.bayernkurier.de/wp-content/uploads/2018/imago78317132h-1024x67777.html

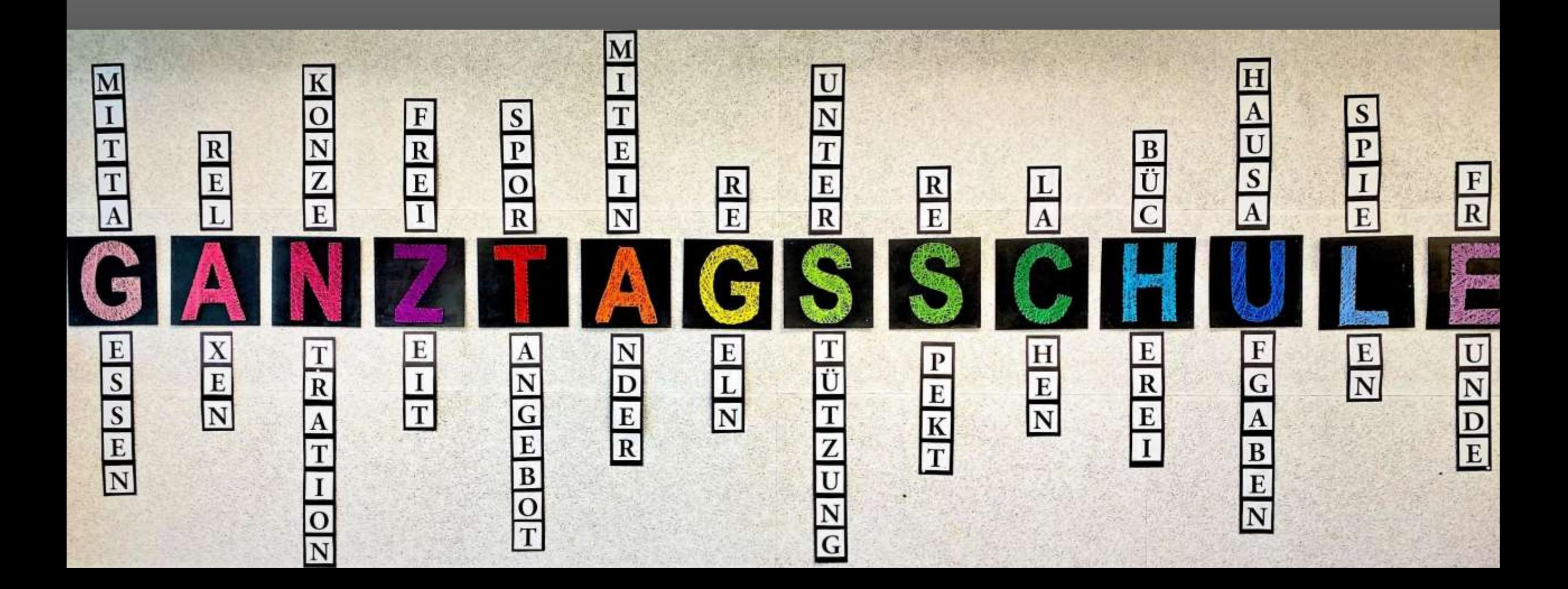

### Ganztagsschule

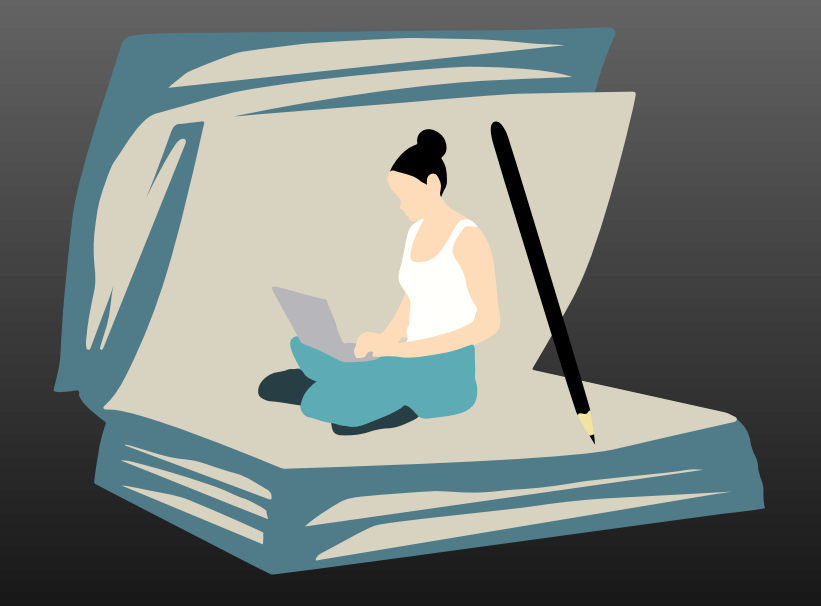

kostenfreies Angebot mindestens zwei Nachmittage maximal vier Nachmittage jeweils bis 15:45 Uhr tägliche Studierzeit strukturierte Tagesabläufe empathische Betreuerinnen und Betreuer Anmeldung durch separates Anmeldeformular (ist bei den Anmeldeunterlagen integriert)

### **Elternbeirat**

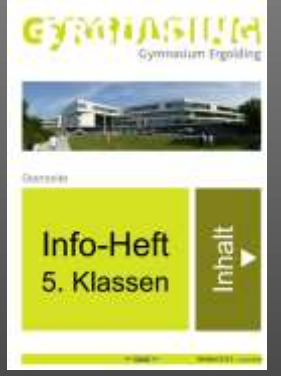

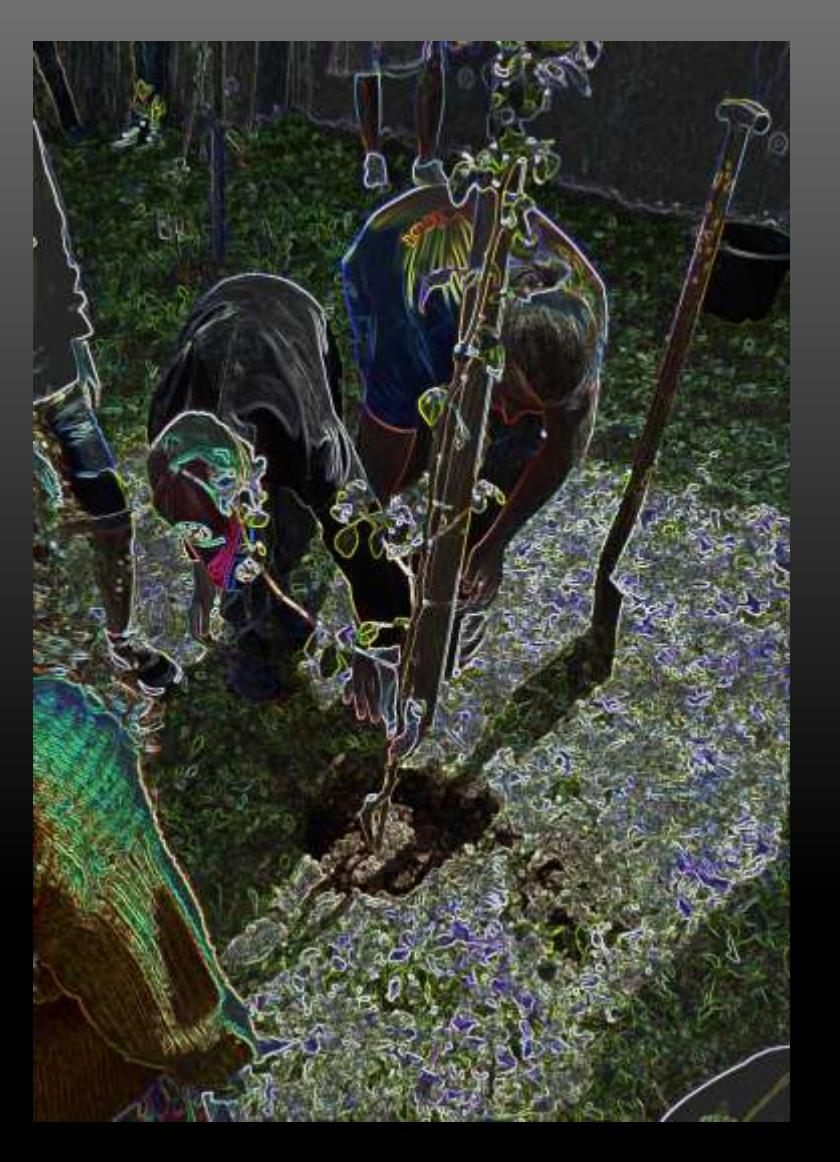

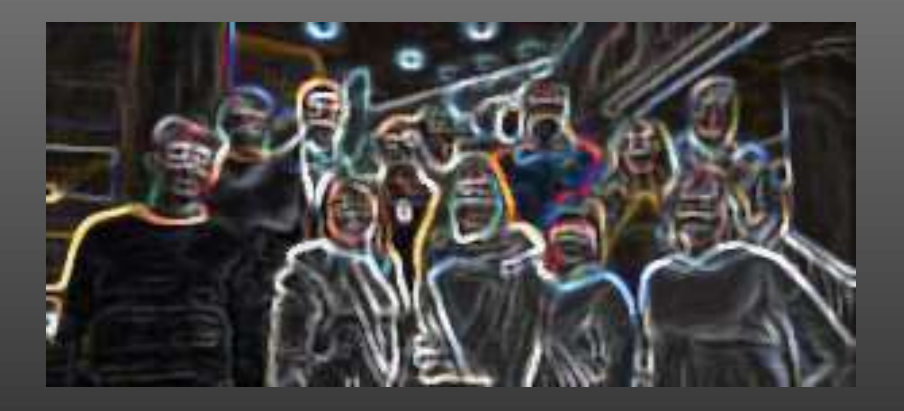

Daniela Kiskanc Steffi Staiger Christian Scheinost Heidi Giesdorf Andreas Schwaiger Michael Riedl

Birgit Flory Katja Greipl Andreas Specht Korhan Avci Nastasja Hirsch Peter Scheidegger

## Das Team der Schulleitung

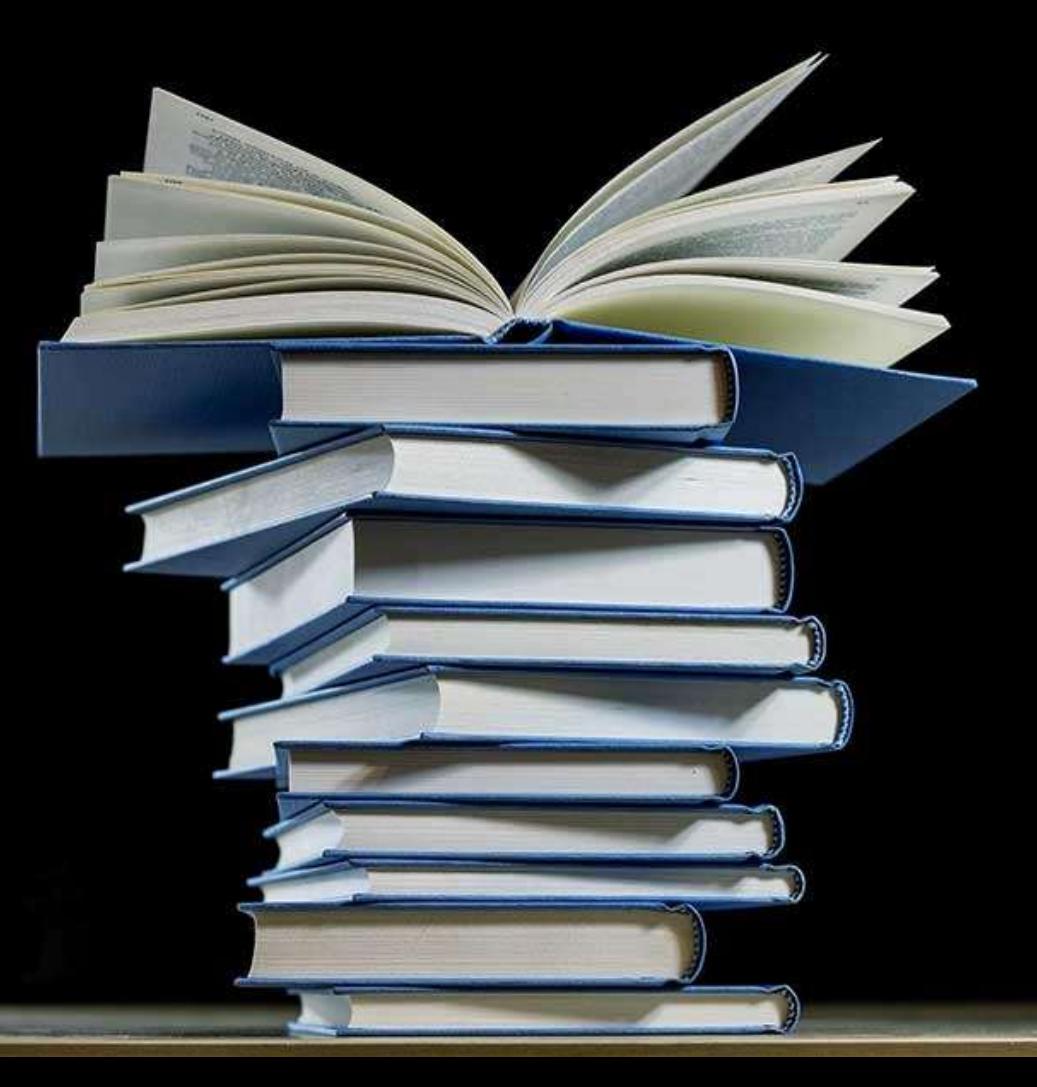

### **Einschreibung**

### **www.gymnasium-ergolding.de**

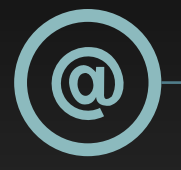

#### **Online anmelden**

Geben Sie Ihre wichtigsten Daten an

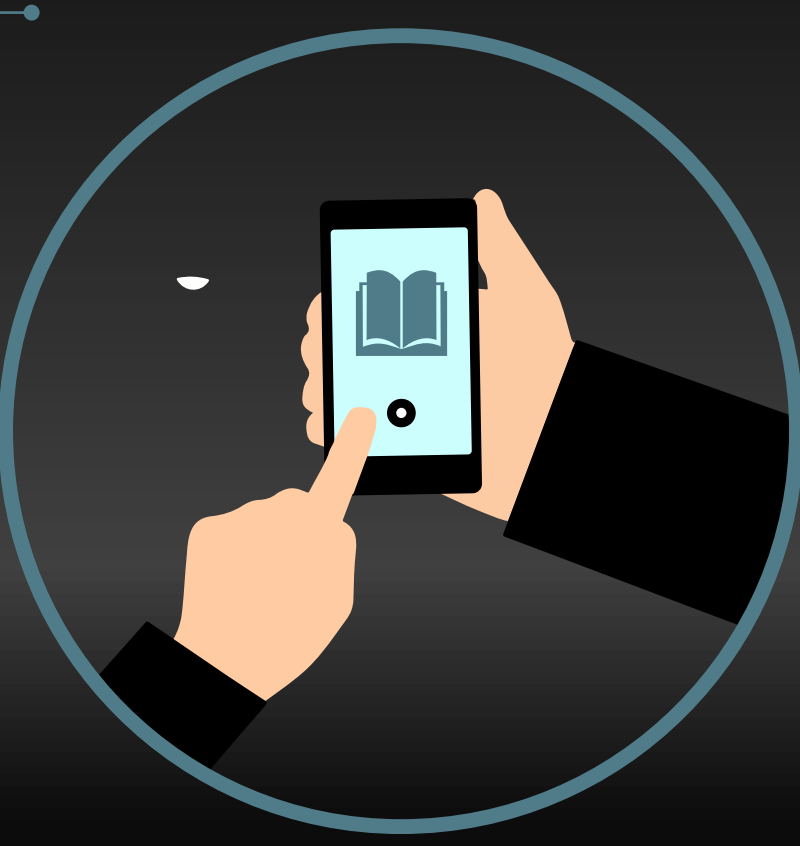

#### $B = \bigcap_{i=1}^n$ **Online anmelden** https://kurzelinks.de/ergolding2024

# Link auf der Homepage gymnasium-ergolding.de

#### Schüleranmeldung

#### **Gymnasium Ergolding**

Informationen

Geben Sie Ihre wichtigsten Daten an

*i* Anmeldung neue 5. Klassen 2024/2025

Sehr geehrte Eitern.

diese Internetseite unterstützt Sie bei der Anmeldung Ihres Kindes für die Jahrgangsstufe 5 am Gymnasium Ergolding.

Dieses Verlahren erleichtert die Anmeldung in der genannten Anmeldewoche. Beachten Sie, dass eine Anmeldung nur gültig ist, wenn alle erforderlichen Unterlagen der Schule fristgerecht vorgelegt werden.

Dazu vereinbaren Sie bitte vorab einen Termin über das eigens dafür eingerichtete Terminbuchungssystem. Kommen Sie bitte unbedingt ausschließlich zu diesem Termin an die Schule. Nur so können die Infektionsschutzmaßnahmen eingehalten werden.

Die Online-Anmeldung beginnt am 27.02.2023.

Sie können hier drei PDF-Dateien herunterladen.

Die Datei "Checkliste" dient als Leitfaden für die Anmeldung.

In der Datei "Formulare" befinden sich alle Formulare, die Sie ggf. ausfüllen und unterzeichnen müssen.

In der Datei "Informationen" finden Sie alle Dokumente mit Informationen zur Einschreibung und den damit zusammenhängenden Vorgängen

Die Einschreibung wird zum bayernweit einheitlichen Zeitraum 06.05.2024 - 10.05.2024 durchgeführt. Beachten Sie, dass der 09.05.2024 ein Feiertag ist

In dieser Woche können Sie zu folgenden Zeiten nur mit entsprechender Online-Voranmeidung an die Schule kommen

Mo bis Mi jeweils 08:00 Uhr - 16:00 Uhr Fr 08:00 Uhr - 12:00 Uhr

Probleme beim Download der Dateien?

Bei manchen Browsern und Sicherheitseinstellungen ist ein Herunterladen der auf der Anmeldeseite zur Verfügung gestellten Datei nicht möglich (dann erscheint eine Meldung der Art "Zugriff verboten" oder es wird keine Datei angezeigt)

Dann ändern Sie bitte die Einstellungen ihres Browsers oder PDF-Readers. Alternativ ist es eine bewährte Lösungsstrategie, die Datei erst herunterzuladen und lokal abzuspeichem und dann von diesem Speicherort aus zu öffnen.

Formulare/Informationen

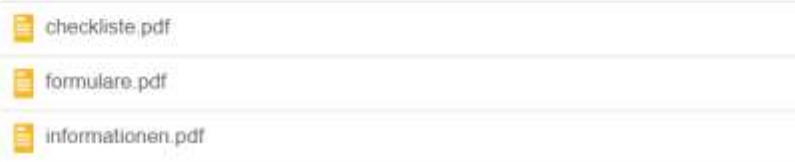

### **Exampled Anmeldung**

So Gymnasium Ergolding<br>Sie International Sie International Sie International Sie International Sie International Sie International Si<br>The Annual Sie International Sie International Sie International Sie International Sie I

#### Daten des Schülers / der Schülerin

Geben Sie die Daten ein

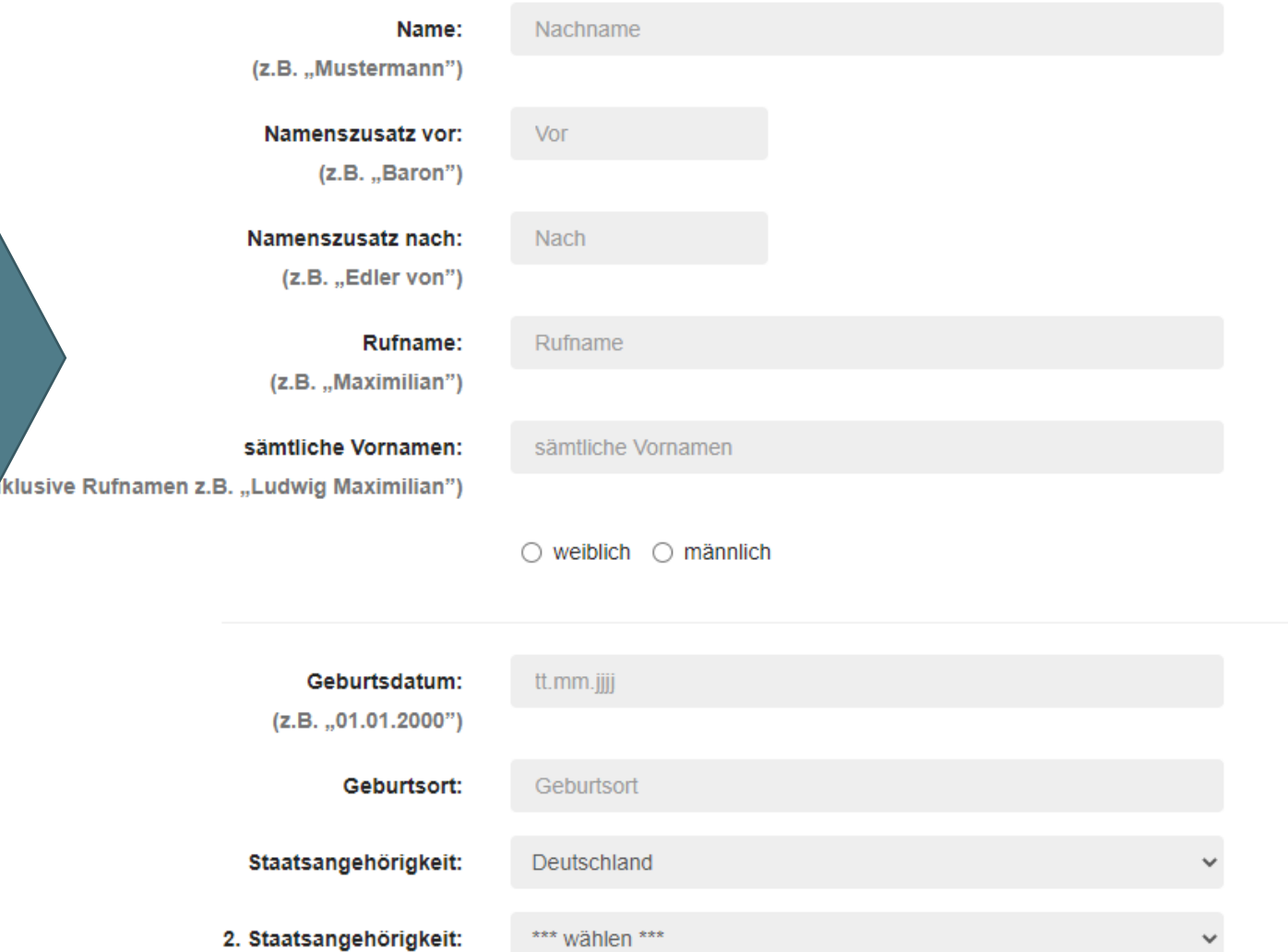

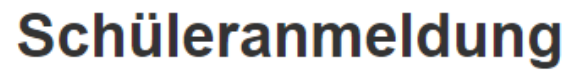

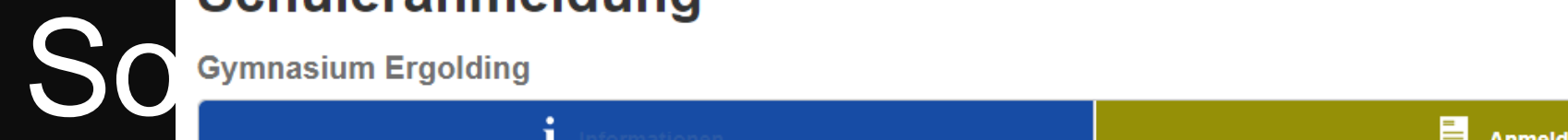

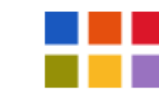

Daten des Schülers / der Schülerin

### Das System erzeugt eine PDF-Datei. Bitte abspeichern, ausdrucken und unterschrieben mitbringen

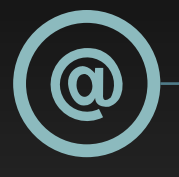

#### **Online anmelden**

Geben Sie Ihre wichtigsten Daten an

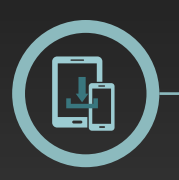

#### **Download**

Laden Sie alle Informationen und Formulare herunter und füllen Sie diese aus

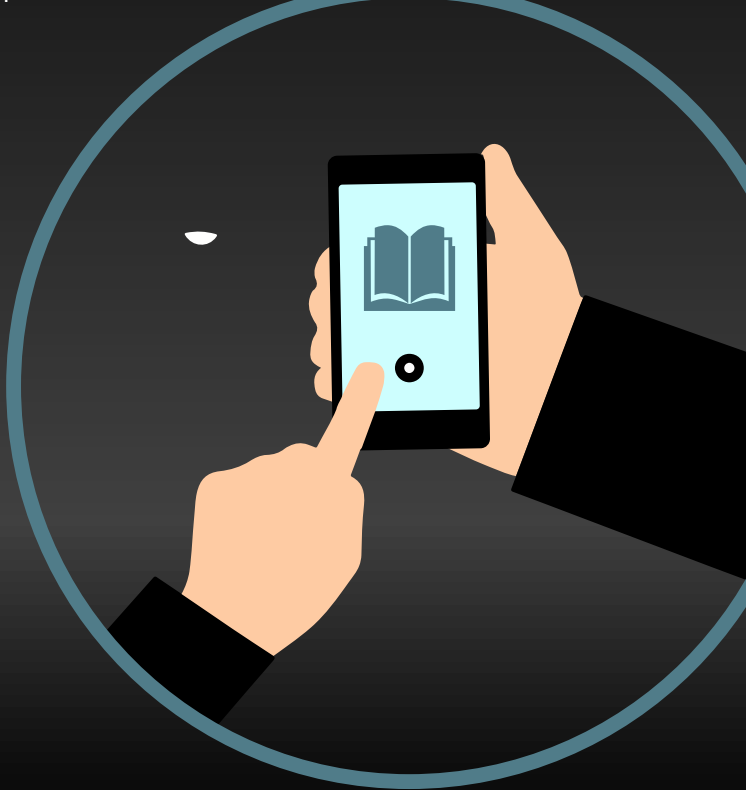

#### DOWNLOAD L

#### **Checkliste**

(Welche Unterlagen benötige ich? Was muss ich alles erledigen?)

#### **Informationen**

(PDF-Datei mit allen wichtigen Informationen zum Lesen)

#### **Formulare**

#### Schüleranmeldung

Gymnasium Ergolding

*i* Informationen

**Online and** Anmeldung

Geben Sie Ihre wichtigsten Daten an

*i* Anmeldung neue 5. Klassen 2024/2025

Sehr geehrte Eitern.

diese Internetseite unterstützt Sie bei der Anmeldung Ihres Kindes für die Jahrgangsstufe 5 am Gymnasium Ergolding.

Dieses Verfahren erleichtert die Anmeldung in der genannten Anmeldewoche. Beachten Sie, dass eine Anmeldung nur gültig ist, wenn alle erforderlichen Unterlagen der Schule fristgerecht vorgelegt werden.

Dazu vereinbaren Sie bitte vorab einen Termin über das eigens dafür eingerichtete Terminbuchungssystem. Kommen Sie bitte unbedingt ausschließlich zu diesem Termin an die Schule. Nur so können die Infektionsschutzmaßnahmen eingehalten werden.

Die Online-Anmeidung beginnt am 27.02.2023.

Sie können hier drei PDF-Dateien herunterladen

Die Datei "Checkliste" dient als Leitfaden für die Anmeldung

In der Datei "Formulare" befinden sich alle Formulare, die Sie ggf. ausfüllen und unterzeichnen müssen.

In der Datei "Informationen" finden Sie alle Dokumente mit Informationen zur Einschreibung und den damit zusammenhängenden Vorgängen

Die Einschreibung wird zum bayernweit einheitlichen Zeitraum 06.05.2024 - 10.05.2024 durchgeführt. Beachten Sie, dass der 09.05.2024 ein Feiertag ist

In dieser Woche können Sie zu folgenden Zeiten nur mit entsprechender Online-Voranmeldung an die Schule kommen.

Mo bis Mi jeweils 08:00 Uhr - 16:00 Uhr Fr 08:00 Uhr - 12:00 Uhr

Probleme beim Download der Dateien?

Bei manchen Browsern und Sicherheitseinstellungen ist ein Herunterladen der auf der Anmeldeseite zur Verfügung gestellten Datei nicht möglich (dann erscheint eine Meldung der Art "Zugriff verboten" oder es wird keine Datei angezeigt)

Dann ändern Sie bitte die Einstellungen Ihres Browsers oder PDF-Readers. Alternativ ist es eine bewährte Lösungsstrater die Datei erst herunterzuladen und lokal abzuspeichem und dann von diesem Speicherort aus zu öffnen.

Formulare/Informationen

checkliste pdf formulare.pdf

informationen.pdf

### Download

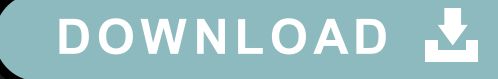

#### **Checkliste**

(Welche Unterlagen benötige ich? Was muss ich alles erledigen?)

#### **Informationen**

(PDF-Datei mit allen wichtigen Informationen zum Lesen)

#### **Formulare**

O

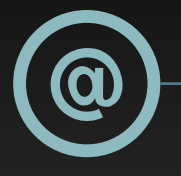

#### **Online anmelden**

Geben Sie Ihre wichtigsten Daten an

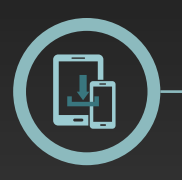

#### **Download**

Laden Sie alle Informationen und Formulare herunter und füllen Sie diese aus

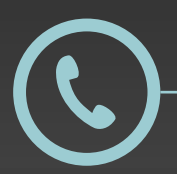

#### **Buchen Sie online einen Termin**

Der Link zur Terminbuchung steht auf der Homepage der Schule

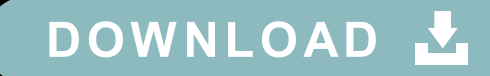

#### **Checkliste**

(Welche Unterlagen benötige ich? Was muss ich alles erledigen?)

#### **Informationen**

(PDF-Datei mit allen wichtigen Informationen zum Lesen)

#### **Formulare**

#### $\blacksquare$ Fie Ihre  $\blacksquare$ **Online anmelden Checkliste** https://kurzelinks.de/termin2024

#### Der Link zur Terminbuchung steht **Buchen Sie online einen Termin Formulare** Link auf der Homepage Formularen zum Ausfüllen) gymnasium-ergolding.de

### So melden Sie Ihr Kind andere Sie Ihr Kind andere Sie Ihr Kind andere Sie Ihr Kind andere Sie Ihr Kind andere<br>So melden Sie Ihr Kind andere Sie Ihr Kind andere Sie Ihr Kind andere Sie Ihr Kind andere Sie Ihr Kind andere

### Gymnasium Ergolding

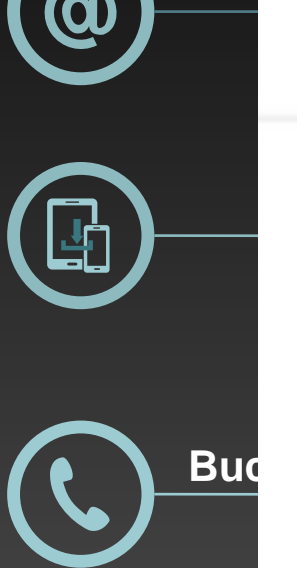

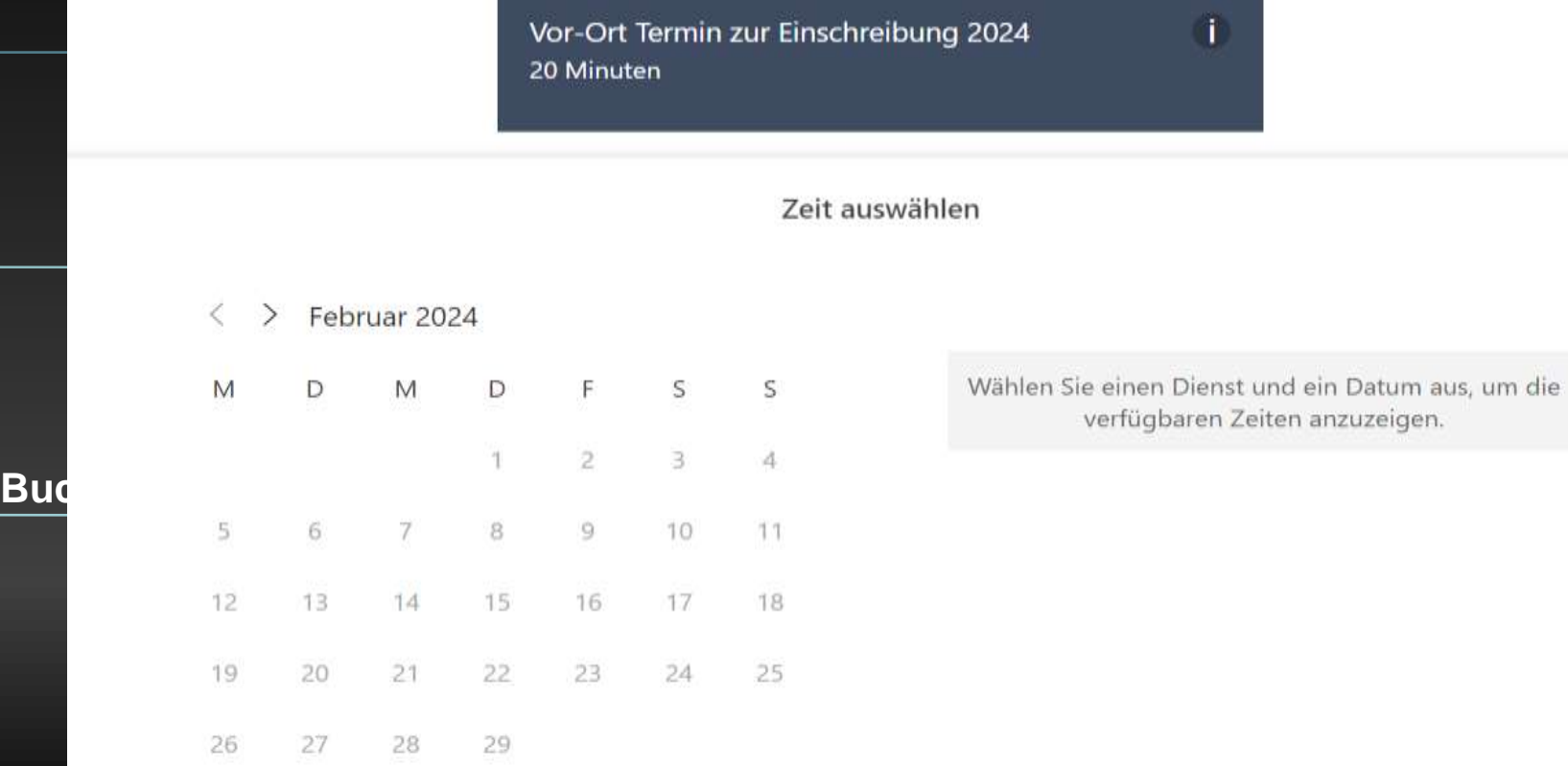

1. D Alle Zeiten sind in \" (UTC+01:00) Amsterdam, Berlin, Bern, Rom, Stockholm, Wien v\".

Ihre Details hinzufügen

#### WNLOAD L

#### **Checkliste**

(Welche Unterlagen benötige ich? Was muss ich alles erledigen?)

#### **Informationen**

(PDF-Datei mit allen wichtigen Informationen zum Lesen)

#### **Formulare**

### So melden Sie Ihr Kind andere Sie Ihr Kind andere Sie Ihr Kind andere Sie Ihr Kind andere Sie Ihr Kind andere<br>So melden Sie Ihr Kind andere Sie Ihr Kind andere Sie Ihr Kind andere Sie Ihr Kind andere Sie Ihr Kind andere

### Gymnasium Ergolding

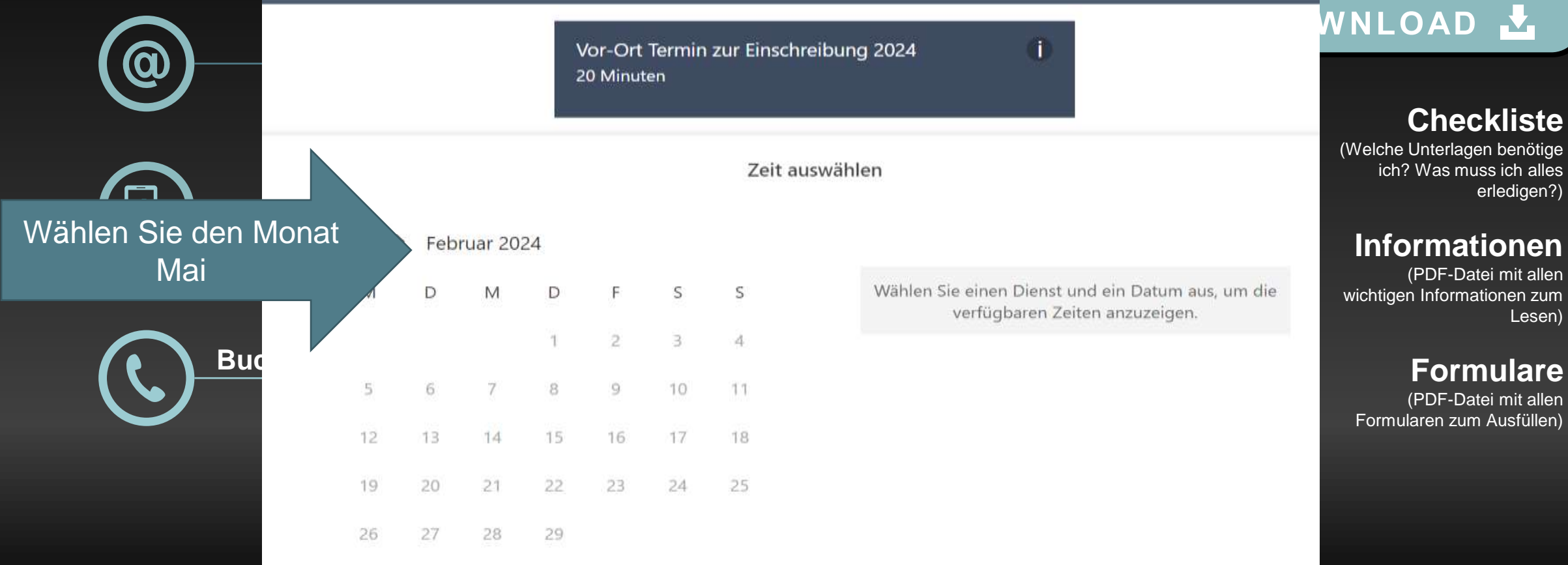

1. ① Alle Zeiten sind in \" (UTC+01:00) Amsterdam, Berlin, Bern, Rom, Stockholm, Wien v\".

Ihre Details hinzufügen

### Gymnasium Ergolding

Wählen Sie einen Tag und eine Uhrzeit

**Erne Sie Ihre wichtigsten Sie an den Termin** (achten Sie bei der Eingabe auf die richtige Schreibweise) Das System bestätigt per E-Mail

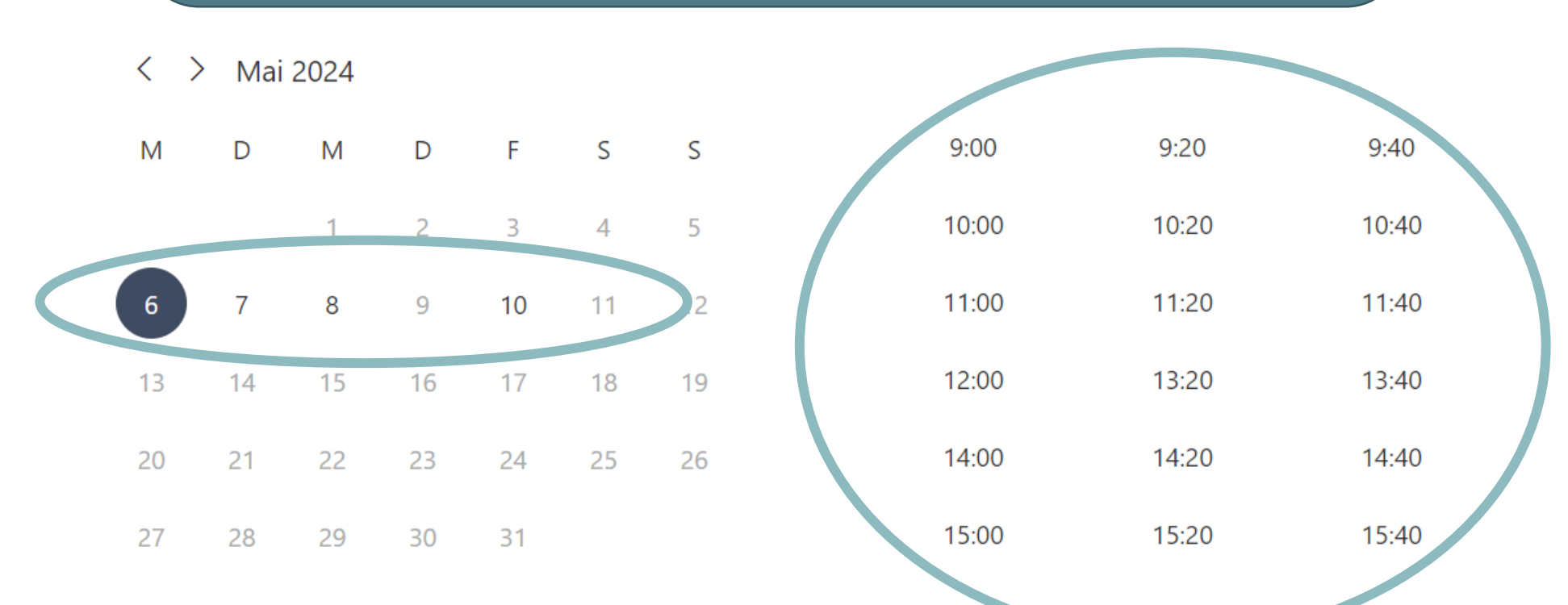

1. 1. Alle Zeiten sind in \" (UTC+01:00) Amsterdam, Berlin, Bern, Rom, Stockhelm, Müssen

**eckliste** lagen benötige i muss ich alles erledigen?)

#### **Ationen**

-Datei mit allen rmationen zum Lesen)

**Fmulare** 

-Datei mit allen zum Ausfüllen)

# a maldan Cia Ihr Kind an

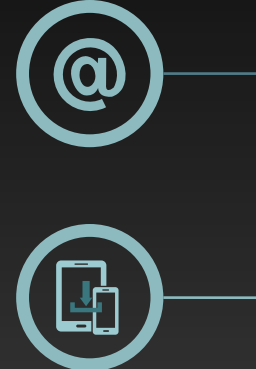

Laden Sie alle Informationen und Formularen und Formula

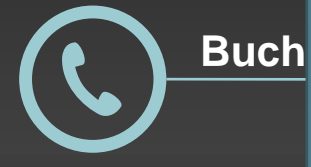

### Busfahrkarte

Unterscheidung:

Wohnort im Landkreis Landshut

Wohnort Stadt Landshut

#### WNLOAD <mark>J</mark>

#### **Checkliste**

(Welche Unterlagen benötige ich? Was muss ich alles erledigen?)

#### **Informationen**

(PDF-Datei mit allen wichtigen Informationen zum Lesen)

#### **Formulare**

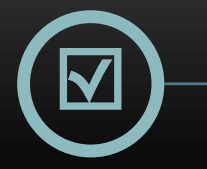

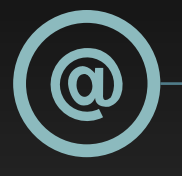

#### **Online anmelden**

Geben Sie Ihre wichtigsten Daten an

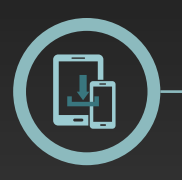

#### **Download**

Laden Sie alle Informationen und Formulare herunter und füllen Sie diese aus

**Buchen Sie online einen Termin**

Der Link zur Terminbuchung steht auf der Homepage der Schule

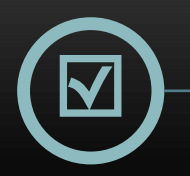

#### **Zum Termin: Unterlagen abgeben**

Kommen Sie zum gebuchten Termin an die Schule und geben Sie Ihre Unterlagen ab.

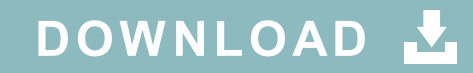

#### **Checkliste**

(Welche Unterlagen benötige ich? Was muss ich alles erledigen?)

#### **Informationen**

(PDF-Datei mit allen wichtigen Informationen zum Lesen)

#### **Formulare**

### **gymnasium-ergolding.de**

### **15.03.2024 15:00 Uhr Tag der offenen Tür**

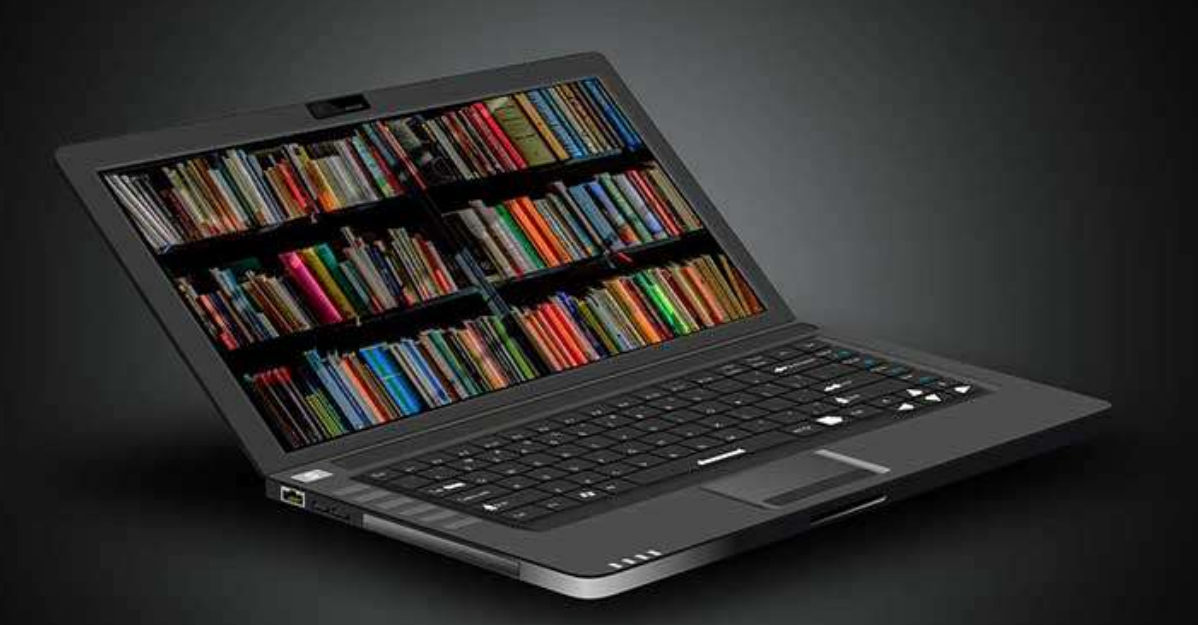

# Vielen Dank

Ihre Fragen bitte im Chat

allppt.com - free power point templates design